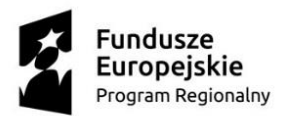

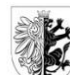

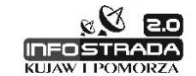

Unia Europejska Europejski Fundusz<br>Europejski Fundusz<br>Rozwoju Regionalnego

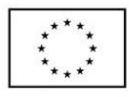

Załącznik nr 3 do Siwz

### **OPIS PRZEDMIOTU ZAMÓWIENIA**

**Rozbudowa portalu mapowego,** zbudowanego w ramach projektu "Infostrada Kujaw i Pomorza"

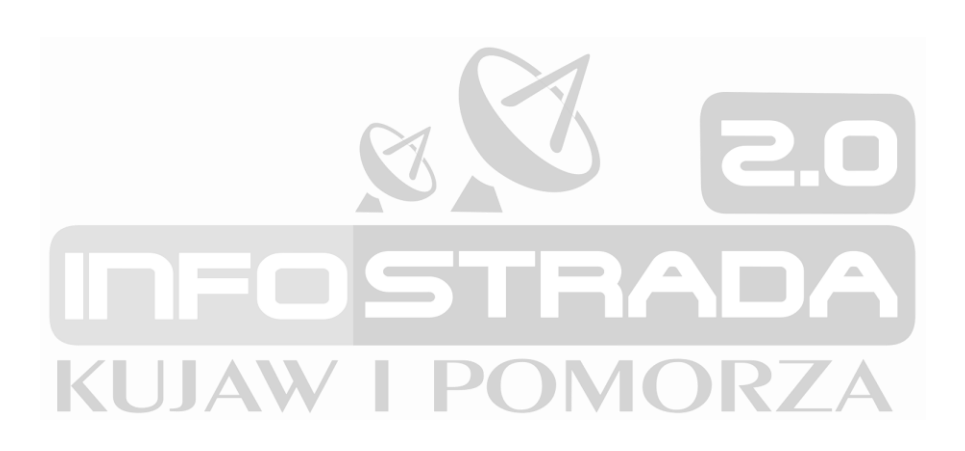

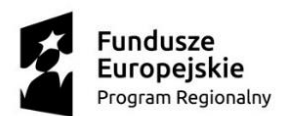

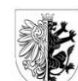

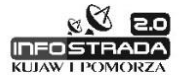

Unia Europejska Europejski Fundusz<br>Europejski Fundusz<br>Rozwoju Regionalnego

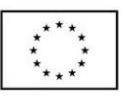

# Spis treści

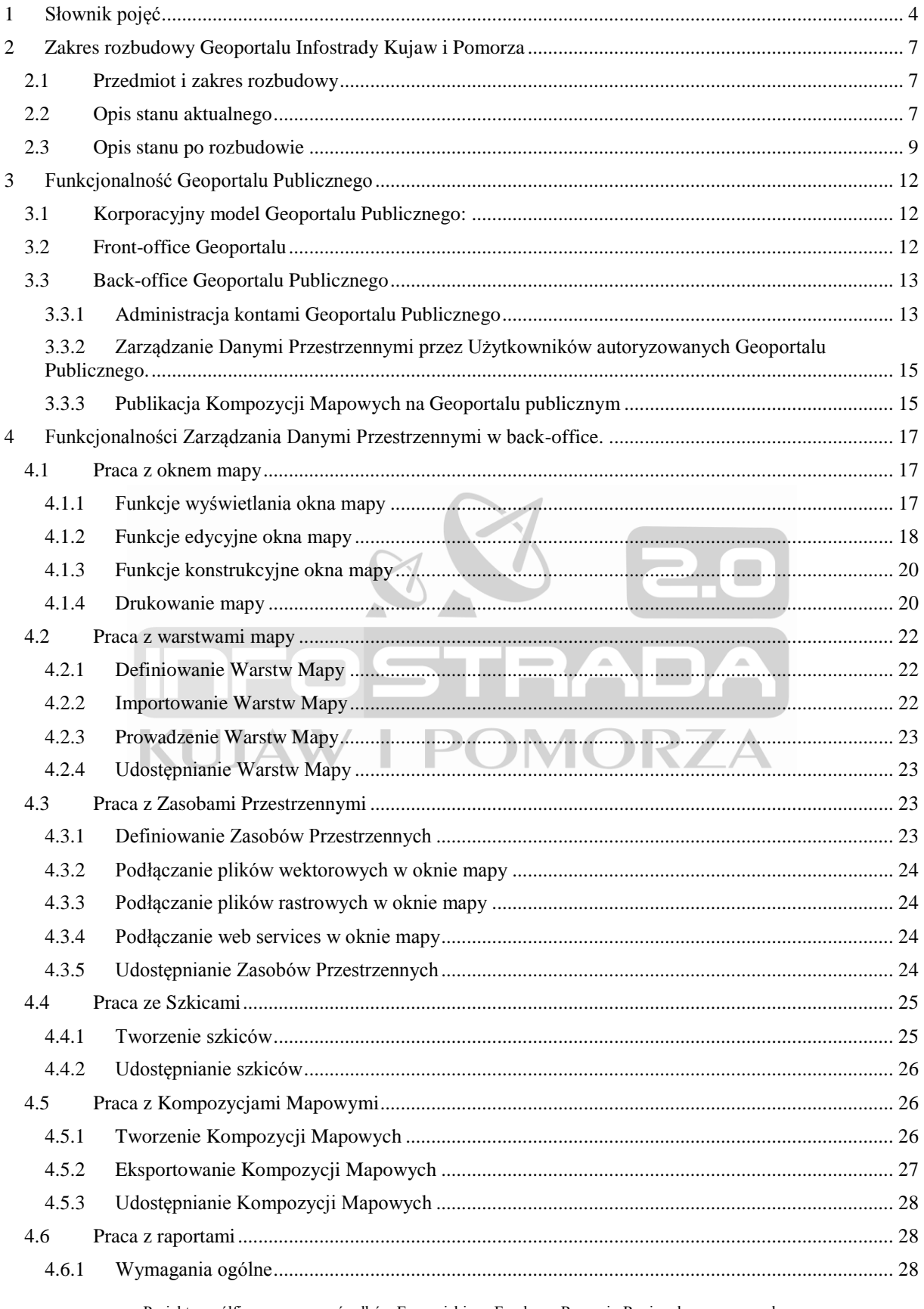

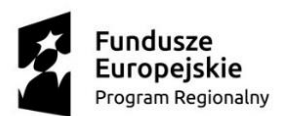

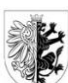

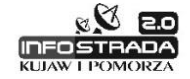

Unia Europejska Europejski Fundusz<br>Europejski Fundusz<br>Rozwoju Regionalnego

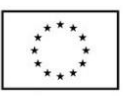

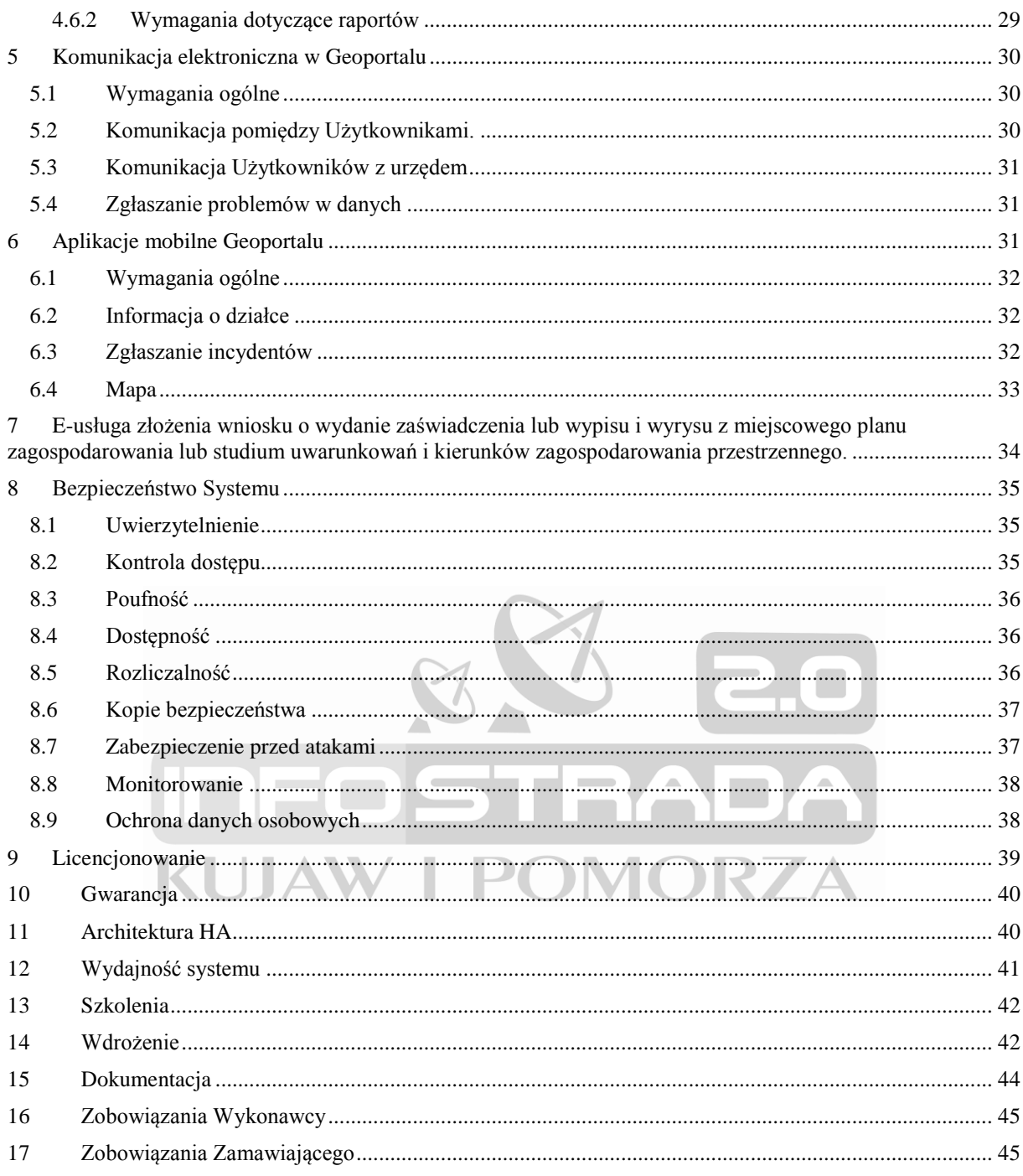

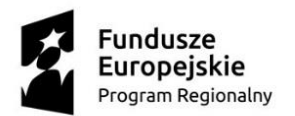

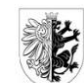

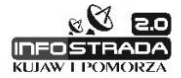

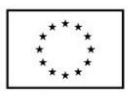

# <span id="page-3-0"></span>**1 Słownik pojęć**

- **Administrator –** Użytkownik Systemu posiadający uprawnienia do Administrowania Systemem, w tym do definiowania Użytkowników, udostępniania danych przestrzennych, publikacji danych na Geoportalu Publicznym.
- **Aplikacja mobilna**  program komputerowy, realizujący ściśle określone funkcjonalności Geoportalu, który dostępny jest dla użytkownika poprzez przeglądarkę internetową z wykorzystaniem responsywnych interfejsów, umożliwianych jego obsługę na urządzeniach przenośnych (np. telefon komórkowy, tablet).
- **Baza danych –** część architektury systemu, program komputerowy pozwalający na gromadzenie i zarządzanie zbiorem danych lub jakichkolwiek innych materiałów i elementów zgromadzonych według określonej systematyki lub metody.
- **Back-office geoportalu –** wydzielona część Geoportalu Publicznego odpowiedzialna za przygotowywanie publikowanych kompozycji mapowych.
- **Front-office geoportalu**  wydzielona część Geoportalu Publicznego odpowiedzialna publikację kompozycji mapowych.
- **Dane przestrzenne –** warstwy mapy, zasoby przestrzenne oraz szkice.

**Ewidencja** – rejestr wraz z określonymi procedurami aktualizacji, którego atrybuty mogą stanowić referencję do obiektów w innych rejestrach i ewidencjach;

- **Ewidencja Gruntów i Budynków (EGiB)**  jednolity dla kraju, systematycznie aktualizowany zbiór informacji o gruntach, budynkach i lokalach, ich właścicielach oraz o innych osobach fizycznych lub prawnych władających tymi gruntami, budynkami i lokalami.
- **e-Usługa poziom 3** (dwustronna interakcja) usługa zapewniające interesariuszowi możliwość złożenia drogą elektroniczną wniosku na skrzynkę podawczą ESP na ePUAP, podpisanego Profilem Zaufanym, wypełnionego za pomocą formularza elektronicznego.
- **ePUAP** elektroniczna Platforma Usług Administracji Publicznej, system informatyczny, dzięki któremu obywatele mogą załatwiać sprawy urzędowe za pośrednictwem Internetu, natomiast przedstawiciele podmiotów publicznych – bezpłatnie udostępniać swoje usługi w postaci elektronicznej.
- **ESP**  Elektroniczna Skrzynka Podawcza ePUAP, aplikacja do komunikacji elektronicznej, która służy przekazywaniu informacji w formie elektronicznej do podmiotu publicznego przy wykorzystaniu powszechnie dostępnej sieci teleinformacyjnej. ESP umożliwia instytucjom publicznym wywiązanie się z obowiązku, wynikającego z ustawy o informatyzacji działalności podmiotów.
- **Formularz elektroniczny** graficzny interfejs użytkownika wystawiany przez odpowiednie oprogramowanie służący do przygotowania i wygenerowania dokumentu elektronicznego zgodnego z odpowiadającym mu wzorem dokumentu elektronicznego.

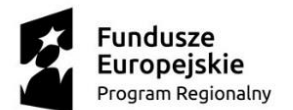

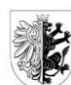

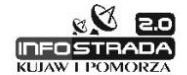

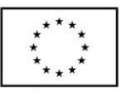

- **Geoportal publiczny**  aplikacja służąca do zarządzania danymi przestrzennymi oraz udostępniania kompozycji mapowych dla użytkowników publicznych, odpowiednio dla uprawnionych w danym zakresie użytkowników, działającą w przeglądarce internetowej.
- **Geoportal wewnętrzny**  aplikacja służąca do zarządzania danymi przestrzennymi oraz udostępniania kompozycji mapowych dla użytkowników wewnętrznych systemu produkcyjnego, odpowiednio dla uprawnionych w danym zakresie użytkowników, działającą w przeglądarce internetowej, zapewniająca dostęp z poziomu geoportalu do szczegółowych danych zawartych w rejestrach publicznych systemu produkcyjnego.
- **Interesariusz** osoba stanowiąca użytkownika Geoportalu Publicznego, załatwiająca różne sprawy w JST.
- **JST**  Jednostka Samorządu Terytorialnego: gmina, powiat, województwo kujawsko-pomorskie.
- **Kompozycja mapy**  uporządkowany zbiór danych przestrzennych, prezentowany w określonej stylistyce tworzących go warstw danych przestrzennych.
- **Komunikacja elektroniczna** zestaw metod i środków zastosowany w systemie umożlwiający komunikację pomiędzy jego użytkownikami.
- **Organizacja –** jednostka organizacyjna posiadającą osobowość prawną np. Zarząd Dróg Wojewódzkich, Regionalna Dyrekcja Lasów Państwowych, Urząd Wojewódzki.
- **Profil zaufany** bezpłatna metoda potwierdzania tożsamości obywatela w systemach elektronicznej administracji – odpowiednik bezpiecznego podpisu elektronicznego, weryfikowanego certyfikatem kwalifikowanym. Wykorzystując profil zaufany obywatel może załatwić sprawy administracyjne (np. wnoszenie podań, odwołań, skarg) drogą elektroniczną bez konieczności osobistego udania się do urzędu poprzez platformy ePUAP i PEUP.
- **Raport** funkcjonalność dostępu do danych opisowych Systemu, opisana w rozdziale 4.6.
- **Rejestr** uporządkowany, wyposażony w System identyfikatorów wykaz zasobów wraz z atrybutami.
- **Rejestr publiczny** rejestr, ewidencja, wykaz, lista, spis albo inna forma ewidencji, służąca do realizacji zadań publicznych, prowadzona przez podmiot publiczny na podstawie odrębnych przepisów prawa.
- **System** obiekt (fizyczny lub abstrakcyjny) utworzony przez zbiór lub zbiory elementów, powiązanych w określonej strukturze (pozostających w określonych relacjach fizycznych, logicznych lub funkcjonalnych) związany z realizacją wskazanego celu lub funkcjonalności.
- **Szkic –** dane wektorowe typu CAD.
- **System Dziedzinowy**  (moduł dziedzinowy) System teleinformatyczny, który jest wykorzystywany przez instytucję publiczną do realizacji zadania publicznego, w szczególności służący do obsługi rejestrów i ewidencji zamawianego Systemu.

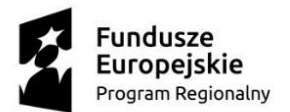

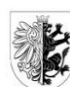

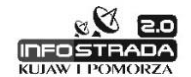

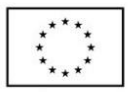

- **TERYT**  Krajowy rejestr urzędowy podziału terytorialnego kraju, o którym mowa w art. 47 ust. 1 ustawy z dnia 29 czerwca 1995 r. o statystyce publicznej.
- **Usługa sieciowa / internetowa (ang. web service)** realizowana programistycznie usługa świadczona poprzez sieć telekomunikacyjną, a w tym sieć komputerową, w szczególności przez Internet. Usługa sieciowa jest składnikiem oprogramowania, niezależnym od platformy sprzętowej oraz implementacji, dostarczającym określonej funkcjonalności. Zgodnie z zaleceniami W3C, dane przekazywane są zazwyczaj za pomocą protokołu HTTP i z wykorzystaniem XML.
- **Usługa sieciowa danych przestrzennych** usługa sieciowa udostępniania danych przestrzennych i związanych z nimi metadanych realizowana w określonych standardach (np. WMS, WMTS, WFS) za pomocą interfejsu HTTP.
- **Użytkownik –** osoba korzystająca z systemu, posiadająca odpowiednie uprawnienia i role.
- **Warstwa mapy** jednolity pod względem rodzaju zapisu danych przestrzennych (raster, wektor: punkt, linia, poligon) oraz spójny tematycznie zbiór obiektów przestrzennych.
- **Zasoby przestrzenne** zbiór danych przestrzennych, którego metadane przechowywane są w bazie danych systemu, prezentowany w kompozycjach mapowych za pomocą warstw danych przestrzennych, dla którego źródła danych gromadzone są poza strukturą bazy danych systemu jako odrębne pliki na serwerach np. pliki wektorowe DXF, pliki rastrowe lub dane dostępne za pomocą usług sieciowych danych przestrzennych.
- **Zarządzanie danymi przestrzennymi**  zestaw czynności możliwych do wykonania przez odpowiednio uprawnionego użytkownika, pozwalający na definiowanie, prowadzenie, raportowanie i udostępnianie danych przestrzennych.

**KUJAW I POMORZA** 

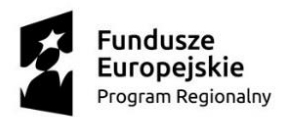

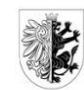

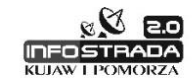

Unia Europejska Europejski Fundusz Rozwoju Regionalnego

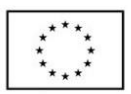

# <span id="page-6-0"></span>**2 Zakres rozbudowy Geoportalu Infostrady Kujaw i Pomorza**

# <span id="page-6-1"></span>**2.1 Przedmiot i zakres rozbudowy**

Przedmiotem projektu jest rozbudowa Geoportalu Publicznego Województwa Kujawsko-Pomorskiego, który został zbudowany w ramach projektu "Infostrada Kujaw i Pomorza – usługi w zakresie e-Administracji i Informacji Przestrzennej", zrealizowanego w ramach Regionalnego Programu Operacyjnego Województwa Kujawsko-Pomorskiego na lata 2007-2013".

Zakres projektu dotyczy rozbudowy Geoportalu Publicznego, której celem jest:

- Uruchomienie zindywidualizowanych Geoportali Publicznych poszczególnych JST wraz z zapewnieniem tworzenia i udostępniania indywidulanych kompozycji mapowych przez poszczególne JST.
- Uruchomienie e-usługi III poziomu związanej ze złożeniem wniosku o udostępnienie dokumentów planistycznych (zaświadczeń, wypisów i wyrysów).
- Zapewnienie Użytkownikom Geoportalu Publicznego tworzenia własnych kompozycji mapowych i współdzielenia się nimi z innymi Użytkownikami Geoportalu Publicznego.
- Zapewnienie Organizacjom korzystającym z Geoportalu Publicznego tworzenia kompozycji mapowych i współdzielenia się nimi pomiędzy Użytkownikami tych Organizacji.
- Zapewnienie komunikacji pomiędzy Użytkownikami Geoportalu Publicznego oraz Urzędem.
- Uruchomienie aplikacji mobilnych Geoportalu Publicznego.
- Umożliwienie generowania kodu html pozwalającego na osadzenie kontrolki mapowej w dowolnej stronie internetowej.
- Przeprowadzenie szkoleń dla administratorów i użytkowników JST oraz dostarczenie filmów instruktażowych.

Cel projektu zostanie osiągnięty poprzez modernizację funkcji Zarządzania Danymi Przestrzennymi przez Użytkowników autoryzowanych Geoportalu Publicznego oraz przez Użytkowników autoryzowanych systemu ERGO, w którym prowadzone są Rejestry i Ewidencje, gwarantującą jednolitość i standaryzację funkcji Zarządzania Danymi Przestrzennymi w całym Systemie. Jednocześnie system zapewni wzajemne udostępnianie Danych Przestrzennych i Kompozycji Mapowych pomiędzy Użytkownikami Systemu.

Modernizacji będzie podlegać system Comarch ERGO, do którego prawa autorskie i majątkowe przynależą do firmy Comarch S.A.

## <span id="page-6-2"></span>**2.2 Opis stanu aktualnego**

Wdrożony System składa się następujących części:

 Podażowej (produkcyjnej), w której prowadzone są i udostępniane Rejestry i Ewidencje systemu ERGO. Za prowadzenie tych danych odpowiedzialne są poszczególne JST Województwa Kujawsko-Pomorskiego (gminy, powiaty, województwo kujawsko-pomorskie ) oraz jednostki z nimi powiązane. (np. zarząd dróg miejskich). Rejestry i Ewidencje prowadzone są z poziomu dedykowanych Systemów Dziedzinowych. Dane Ewidencji Gruntów i Budynków, importowane są do systemu z wykorzystaniem plików w formacie SWDE. System zapewnia wymianę Danych Przestrzennych pomiędzy poszczególnymi JST poprzez:

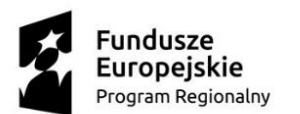

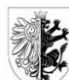

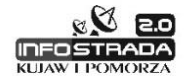

Unia Europejska Europejski Fundusz Rozwoju Regionalnego

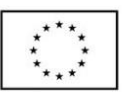

- o możliwość podłączenia w Systemach Dziedzinowych Warstw Mapy pochodzących z różnych Rejestrów i Ewidencji Systemu Comarch ERGO, prowadzonych przez różne JST,
- o możliwość wzajemnego udostępniania rejestrów i ewidencji systemu Comarch ERGO (dostęp do rejestrów dla celów informacyjnych) i związanych z nimi Warstw Mapy,
- o możliwość wzajemnego udostępniania Warstw Mapy na Geoportalu Wewnętrznym każdej JST, przy czym z poziomu tego Geoportalu Użytkownik posiadający odpowiednie uprawnienia posiada wgląd do szczegółowych informacji w Rejestrach i Ewidencjach Systemu Comarch ERGO.
- Popytowej (Geoportalu Publicznego), udostępniającej informacje zgromadzone w Rejestrach i Ewidencjach Systemu Comarch ERGO. Publikowane dane importowane są z części podażowej (off-line), a obie części są rozdzielone fizycznie. W części popytowej można wydzielić:
	- o front-office, dostępny pod adresem [http://mapy.mojregion.info/,](http://mapy.mojregion.info/) w którym udostepnianie są informacie na Geoportalu Publicznym,
	- o back-office, do którego importowane są Dane Przestrzenne z części podażowej wraz z konfiguracją prezentowanych Kompozycji Mapowych.

**Część podażowa systemu** posiada architekturę korporacyjną, zapewniającą poszczególnym JST wyłączną odpowiedzialność za gromadzenie, utrzymanie, aktualizację i udostępnianie zasobów informacyjnych, które same wytwarzają. Użytkownikami części podażowej, są autoryzowani Użytkownicy i Administratorzy, posiadający dostęp do Systemu w wydzielonej sieci Intranet. Od strony administracyjnej, część podażowa posiada hierarchiczną strukturę uprawnień administracyjnych, na którą składają się:

- Administrator Systemu, określający, do jakich Systemów Dziedzinowych posiada dostęp dana JST, definiujący Administratora danej JST,
- Administrator JST, określający, do jakich Systemów Dziedzinowych posiadają dostęp użytkownicy danej JST, definiujący role poszczególnych Użytkowników, w tym administratorów poszczególnych Systemów Dziedzinowych,
- Administrator Systemu Dziedzinowego, posiadający uprawnienia do administracji danym Systemem Dziedzinowym w zakresie parametrów konfiguracyjnych, słowników, szablonów itp.

Udostępnianie danych przestrzennych odbywa się na poziomie udostępniania Warstw Mapy pochodzących z Rejestrów i Ewidencji systemu Comarch ERGO. Administrator danej JST może stworzyć Kompozycję Mapową, która może być przez niego udostępniona wybranym Użytkownikom Geoportalu Wewnętrznego. Może także zmodyfikować zawartość legendy mapy dostępnej w danym Systemie Dziedzinowym. Nie istnieje natomiast możliwość tworzenia i udostępniania Kompozycji Mapowych przez Użytkowników Systemu oraz ich wzajemnego udostępniania pomiędzy Użytkownikami.

**Część popytowa systemu** ukierunkowana jest na udostępnianie informacji dla anonimowych użytkowników publicznych (użytkownicy nieautoryzowani) i nie posiada architektury korporacyjnej, zapewniającej indywidualne Zarządzanie Danymi Przestrzennymi przez różne grupy Użytkowników w modelu korporacyjnym. W szczególności niemożliwe jest indywidualne zarządzanie Kompozycjami Mapowymi przez poszczególne JST, obsługa zewnętrznych Organizacji i ich Użytkowników czy też umożliwienie publicznym użytkownikom zarządzania ich prywatnymi Kompozycjami Mapowymi.

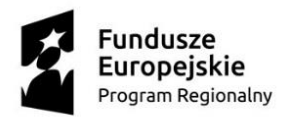

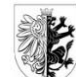

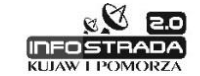

Unia Europejska Europejski Fundusz Rozwoju Regionalnego

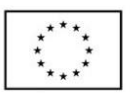

Stan aktualny przedstawiono na poniższym rysunku:

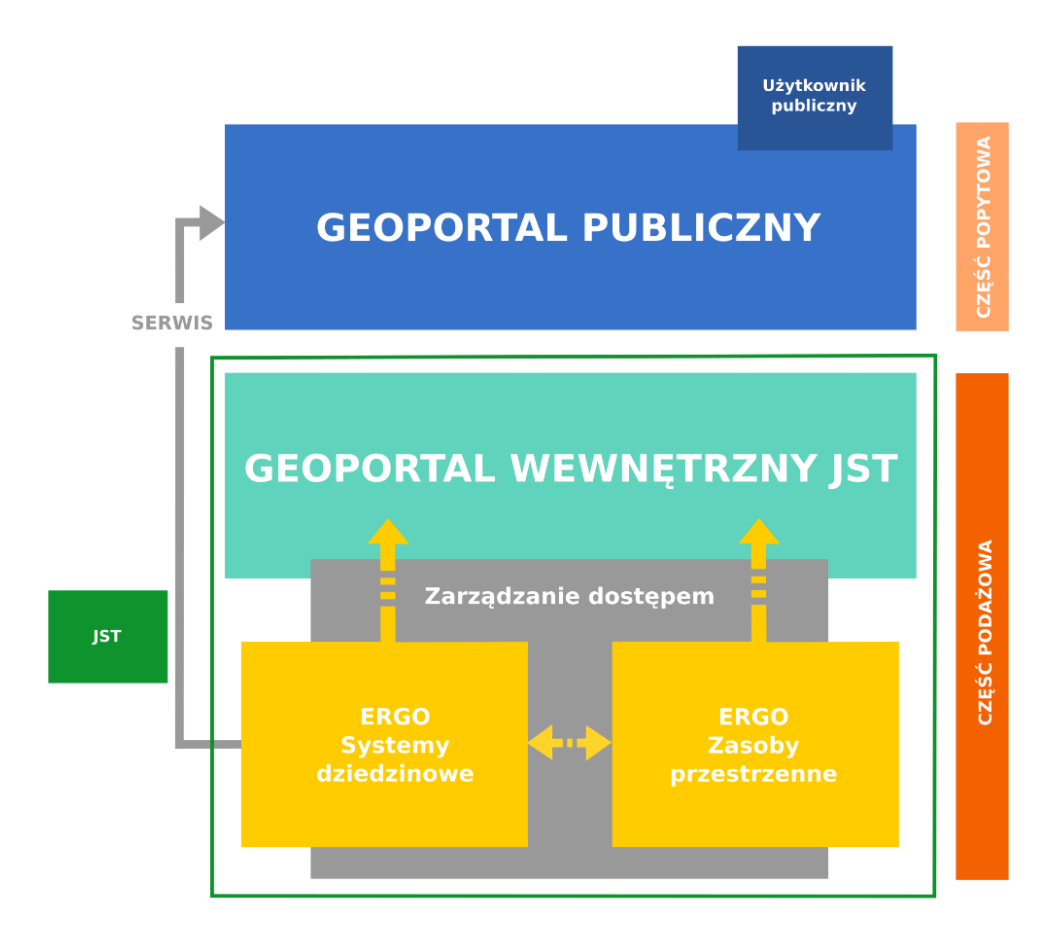

## <span id="page-8-0"></span>**2.3 Opis stanu po rozbudowie**

Po rozbudowie, część popytowa Systemu zostanie dostosowana do pracy w modelu korporacyjnym, w którym w jej części back-office możliwa będzie obsługa różnych grup autoryzowanych Użytkowników, w tym:

- JST, zapewniając im uruchomienie zindywidualizowanych instancji Geoportali Publicznych publikujących ich spersonalizowane Kompozycje Mapowe,
- Organizacji, zapewniając im tworzenie własnych Kompozycji Mapowych oraz ich wzajemne udostępnianie ich Użytkownikom.
- Użytkowników prywatnych, zapewniając im możliwość tworzenia własnych Kompozycji Mapowych oraz współdzielenia się nimi z innymi Użytkownikami.

Obsługa różnych grup autoryzowanych Użytkowników będzie możliwa poprzez wdrożenie standardowych funkcjonalności Zarządzania Danymi Przestrzennymi, pozwalając im na indywidulane zarządzanie tworzonymi i udostępnianymi Kompozycjami Mapowymi.

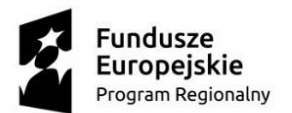

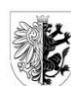

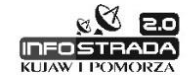

Unia Europejska Europejski Fundusz Rozwoju Regionalnego

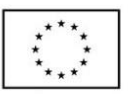

Rozbudowa Geoportalu Publicznego dotyczy w szczególności:

- w części back-office Geoportalu Publicznego, modernizacji mechanizmów zarządzania Danymi Przestrzennymi, w szczególności:
	- o zapewnienia tworzenia i udostępniania Kompozycji Mapowych,
	- o możliwości definiowania, prowadzenia i udostępniania Warstw Mapy,
	- o możliwości definiowania, podłączania, wyświetlania i udostępniania Zasobów Przestrzennych (pliki rastrowe, wektorowe, usługi),
	- o możliwości tworzenia i udostępniania Szkiców,
	- o możliwości generowania Raportów.
- w części front-office Geoportalu Publicznego, umożliwienie uruchomienia zindywidualizowanych instancji Geoportali Publicznych poszczególnych JST wraz z ich zindywidualizowanymi Kompozycjami Mapowymi.

Zmodernizowany back-offce Geoportalu Publicznego zapewni publikację informacji na obecnym Geoportalu Publicznym, przy założeniu indywidualizacji prezentowanych Kompozycji Mapowych poszczególnych JST oraz szat graficznych ich Geoportali.

Biorąc pod uwagę fakt, że w części produkcyjnej systemu ERGO oraz w części back-office Geoportalu Publicznego, Użytkownicy Systemu wykorzystywać będą te same standardowe funkcjonalności do Zarządzania Danymi Przestrzennymi, funkcjonalności te będą dostępne także w części podażowej Systemu z poziomu Geoportalu Wewnętrznego oraz Systemów Dziedzinowych Comarch ERGO.

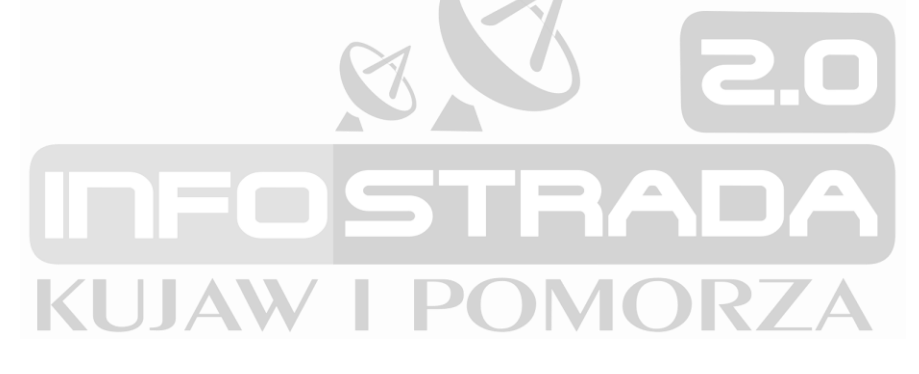

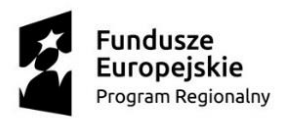

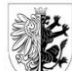

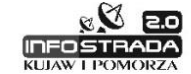

Unia Europejska Europejski Fundusz Rozwoju Regionalnego

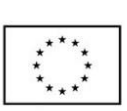

Stan po rozbudowie na poniższym rysunku:

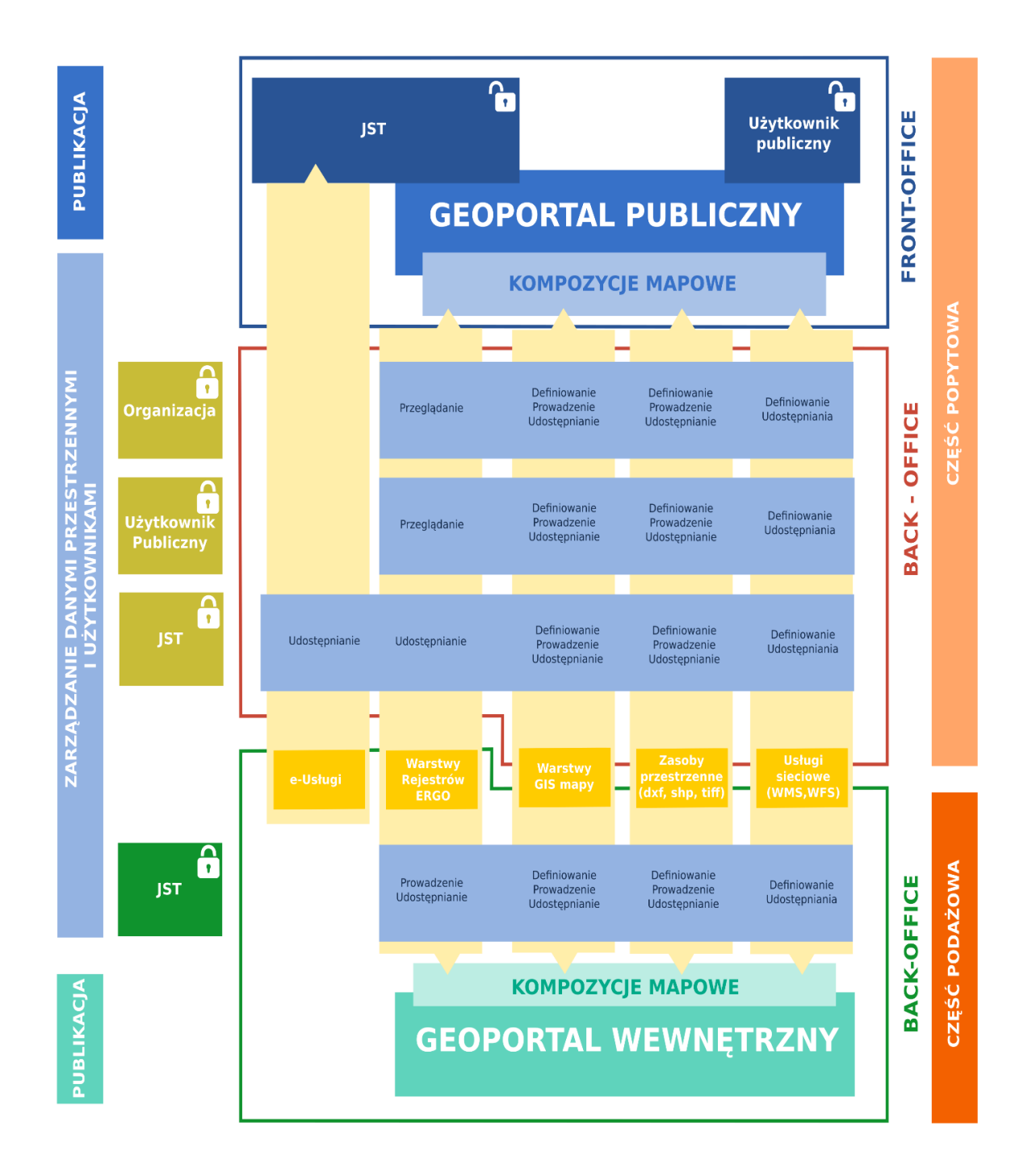

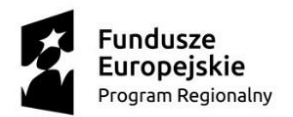

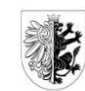

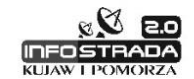

Unia Europejska Europejski Fundusz Rozwoju Regionalnego

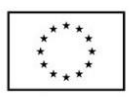

# <span id="page-11-0"></span>**3 Funkcjonalność Geoportalu Publicznego**

# <span id="page-11-1"></span>**3.1 Korporacyjny model Geoportalu Publicznego:**

- 1. Geoportal Publiczny musi składać się z dwóch części:
	- a. front office, odpowiedzialnej za publikację Kompozycji Mapowych na Geoportalu Publicznym, które są dostępne dla Użytkowników nieautoryzowanych,
	- b. back office, dostępnej dla Użytkowników autoryzowanych, odpowiedzialnej za Zarządzanie Danymi Przestrzennymi, przygotowywanie Kompozycji Mapowych publikowanych w części front-office.
- 2. Korporacyjny model Geoportalu Publicznego musi zapewniać obsługę:
	- a. JST i jednostek z nim powiązanych, odpowiedzialnych za publikację swoich własnych Kompozycji Mapowych,
	- b. zewnętrznych Użytkowników publicznych, w tym:
		- i. Użytkowników anonimowych, korzystających z Kompozycji mapowych publikowanych przez różne JST,
		- ii. Użytkowników autoryzowanych (prywatnych), posiadających możliwość tworzenia własnych Kompozycji Mapowych, współdzielenia się nimi oraz ich ewentualnego udostępniania do wglądu publicznego,
		- iii. Organizacji jak np. Urząd Wojewódzki, Zarząd Dróg Wojewódzkich, Regionalna Dyrekcja Lasów Państwowych, posiadających możliwość tworzenia własnych Kompozycji Mapowych przez ich Użytkowników, współdzielenia się nimi oraz ich ewentualnego udostępniania do wglądu publicznego.
- 3. Korporacyjny model Geoportalu Publicznego musi zapewniać, aby jeden System mógł być uruchamiany w różnych trybach, zapewniających obsługę różnych Użytkowników Geoportalu Publicznego.

## <span id="page-11-2"></span>**3.2 Front-office Geoportalu**

- 1. JST i jednostki z nimi powiązane, muszą posiadać możliwość uruchomienia własnych Geoportali Publicznych.
- 2. Ze względu na rodzaj JST, Geoportal Publiczny musi być uruchamiany na następujących poziomach:
	- a. gminnym,
	- b. powiatowym, w którym istnieje możliwość publikacji informacji prowadzonych przez wszystkie gminy w powiecie,
	- c. regionalnym, w którym istnieje możliwość publikacji informacji prowadzonych przez wszystkie powiaty i gminy w województwie.
- 3. Geoportal Publiczny danej JST musi zapewniać publikację Kompozycji Mapowych zawierających:
	- a. informacje prowadzone przez daną JST,
	- b. informacje prowadzone przez inne JST (np. gmina musi posiadać możliwość udostępnienia w Kompozycji Mapowej warstw działek prowadzonych przez powiat).
- 4. Każda JST musi posiadać możliwość publikacji własnego zestawu Kompozycji Mapowych.

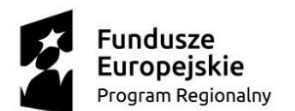

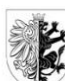

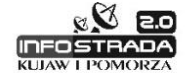

Unia Europejska Europejski Fundusz Rozwoju Regionalnego

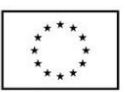

- 5. Musi istnieć możliwość ograniczenia wyświetlania danych do granic administracyjnych danej JST. W takim przypadku dane z sąsiednich JST danego poziomu nie powinny być widoczne.
- 6. Musi istnieć możliwość indywidualizacji szaty graficznej Geoportali Publicznych poszczególnych JST.
- 7. Indywidualizacja szaty graficznej Geoportalu Publicznego musi polegać na możliwości wygenerowania witryny startowej geoportalu, będącej spersonalizowaną wersją (instancją) Geoportalu Publicznego danej jednostki, zawierającej:
	- a. nazwę jednostki,
	- b. adres jednostki,
	- c. logo jednostki,
	- d. informacje kontaktowe urzędu oraz administratora Systemu,
	- e. podstawowe informacje o jednostce,
	- f. informacji o dostępnych Kompozycjach Mapowych w postaci grafik symbolizujących poszczególne kompozycje wraz z ich nazwami, po kliknięciu której Użytkownik zostanie przeniesiony do danej Kompozycji Mapowej na Geoportalu Publicznym,
	- g. informacje dotyczące projektu Infostrady Pomorza i Kujaw, z którego sfinansowano projekt Geoportalu Publicznego.
- 8. Z poziomu okna mapy, muszą być zamieszczane następujące informacje:
	- a. nazwa jednostki,
	- b. logo jednostki,
	- c. informacje dotyczące projektu Infostrady Pomorza i Kujaw, z którego sfinansowano projekt Geoportalu Publicznego.
- 9. Grafiki symbolizujące Kompozycje Mapowe muszą być dostępne zarówno z poziomu strony startowej Geoportalu Publicznego jak i z poziomu Okna Mapy.
- 10. Musi istnieć możliwość personalizacji kolorystyki wyświetlanej strony startowej, tak aby można ją było dostosować do loga danej jednostki.
- 11. Musi istnieć możliwość umieszczenia banneru na stronie startowej jednostki.
- 12. W dowolnym momencie musi istnieć możliwość zmiany indywidualnej szaty graficznej Geoportalu.
- 13. Instancje Geoportali Publicznych JST i jednostek z nimi powiązanych generuje Administrator geoportalu Publicznego.

## <span id="page-12-0"></span>**3.3 Back-office Geoportalu Publicznego**

#### <span id="page-12-1"></span>**3.3.1 Administracja kontami Geoportalu Publicznego**

- 1. Geoportal Publiczny musi obsługiwać następujące rodzaje kont:
	- a. konta JST i jednostek z nim powiązanych, w ramach którego Użytkownicy danej JST mogą opracowywać Kompozycje Mapowe i je publikować,
	- b. konta Organizacji, w ramach którego Użytkownicy danej Organizacji mogą opracowywać własne Kompozycje Mapowe oraz je ewentualnie publikować,
	- c. konta prywatnego, w ramach którego Użytkownik autoryzowany może opracowywać własne Kompozycje Mapowe, współdzielić się nimi i ewentualne je publikować.
- 2. System musi zapewniać hierarchiczną strukturę Administratorów, w której występują:
	- a. Administrator Geoportalu,
	- b. Administratorzy JST i jednostek z nimi powiązanych,

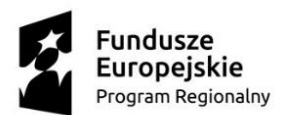

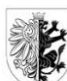

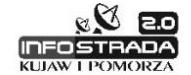

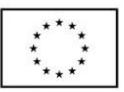

- c. Administratorzy Organizacji,
- d. Użytkownicy posiadający konta prywatne, którzy są jednocześnie Administratorami ich konta.
- 3. Konta Administratorów JST i jednostek z nimi powiązanych oraz Organizacji tworzy Administrator Geoportalu Publicznego.
- 4. Konta prywatne Użytkowników muszą być zakładane samodzielnie przez Użytkowników Geoportalu Publicznego.
- 5. Administrator Geoportalu Publicznego musi posiadać możliwość:
	- a. tworzenia kont JST,
	- b. tworzenia kont Organizacji,
	- c. uruchamiania instancji Geoportali Publicznych danej JST,
	- d. Zarządzania Danymi Przestrzennymi, o których mowa w pkt.4, które mogą być dostępne dla wszystkich Użytkowników Systemu.
- 6. Administrator JST i jednostek z nimi powiązanych oraz Organizacji musi posiadać możliwość:
	- a. zarządzania kontem,
	- b. definiowania własnych Użytkowników,
	- c. Zarządzania Danymi Przestrzennymi, o których mowa w pkt 4, które mogą być udostępnianie jego Użytkownikom,
- d. zarządzania indywidualną szatą graficzną Geoportalu Publicznego danej JST.
- 7. Użytkownik prywatny musi posiadać możliwość:
	- a. tworzenia konta prywatnego,
	- b. zarządzania kontem,
	- c. Zarządzania Danymi Przestrzennymi, o których mowa w pkt.4.
- 8. Zakładanie konta JST lub jednostki z nim powiązanej musi polegać na:
	- a. wskazaniu gminy, powiatu lub urzędu marszałkowskiego lub innej jednostki, których dotyczy konto,
	- b. określeniu Administratora Geoportalu Publicznego danej JST,
	- c. wypełnieniu danych teleadresowych oraz kontaktowych JST, w tym podania danych dotyczących administratora Geoportalu Publicznego,
	- d. określeniu adresu internetowego, pod którym dostępny będzie Geoportal Publiczny.
- 9. Zakładanie konta Organizacji musi polegać na:
	- a. określeniu nazwy Organizacji,
	- b. określeniu Administratora Organizacji,
	- c. wypełnieniu danych teleadresowych oraz kontaktowych Organizacji, w tym podania danych dotyczących Administratora Organizacji,
	- d. określeniu zakresów przestrzennych z wykorzystaniem podziału TERYT, w ramach, których organizacja będzie korzystać z danych zgromadzonych na Geoportalu Publicznym.
- 10. Zakładanie konta prywatnego musi polegać na:
	- a. kliknięciu przez Użytkownika na Geoportalu Publicznym danej JST linku do funkcji załóż konto,
	- b. wypełnieniu formularza rejestracji Użytkownika, w tym:
		- i. podaniu przez Użytkownika login, hasła oraz adresu e-mail,
		- ii. wyrażeniu zgody na przetwarzanie danych osobowych,
		- iii. podaniu danych w formie pytania, umożliwiających Użytkownikowi odzyskanie hasła z wykorzystaniem poczty e-mail,
	- c. akceptacji regulaminu świadczenia usług drogą elektroniczną,
	- d. ostatecznej akceptacji wszystkich czynności założenia konta.

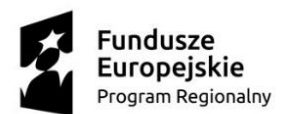

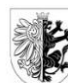

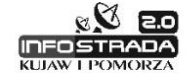

Unia Europejska Europejski Fundusz Rozwoju Regionalnego

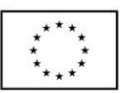

- 11. Podczas zakładania konta prywatnego musi być wykorzystywany mechanizm Capchta.
- 12. Użytkownik posiadający konto prywatne musi posiadać możliwość trwałego usunięcia swojego profilu wraz z wszystkimi danymi znajdującymi się na jego prywatnym koncie (prawo do zapomnienia).
- 13. Administratorzy kont muszą posiadać dostęp do:
	- a. danych teleadresowych oraz kontaktowych, wraz z możliwością ich edycji,
	- b. powiadomień (poczty e-mail), zapewniających komunikację z Użytkownikami Systemu.
- 14. Dostęp do kont musi wymagać mechanizmu autoryzacji polegającym na podaniu loginu i hasła Użytkownika.
- 15. System musi zapewniać możliwość autoryzacji Użytkownika z wykorzystaniem uwierzytelnienia platformy ePUAP.
- 16. System musi podsiadać zabezpieczenia typu: antyflood, antyspam, antymalware.
- 17. Dostęp do części back office (poszczególnych rodzajów kont) musi być zapewniony dzięki wykorzystaniu szyfrowanej transmisji danych z wykorzystaniem protokołu HTTPS. Transmisja może być niezaszyfrowana tylko w przypadkach, gdy wymieniane dane są publicznie dostępne dla anonimowych Użytkowników.

#### <span id="page-14-0"></span>**3.3.2 Zarządzanie Danymi Przestrzennymi przez Użytkowników autoryzowanych Geoportalu Publicznego.**

- 1. Użytkownicy Systemu Back-Office muszą posiadać możliwość Zarządzania Danymi Przestrzennymi, opisanymi w pkt.4, w tym:
	- a. pracy z oknem mapy, o którym mowa w pkt. 4.1,
	- b. pracy z Warstwami Mapy, o których mowa w pkt. 4.2,
	- c. pracy z Zasobami Przestrzennymi, o których mowa w pkt. 4.3,
	- d. pracy ze Szkicami, o których mowa w pkt. 4.4,
	- e. pracy z Kompozycjami Mapowymi, o których mowa w pkt 4.5,
	- f. pracy z Raportami, o których mowa w pkt. 4.6.
- 2. Administratorzy muszą posiadać możliwość przyznawania uprawnień ich Użytkownikom na poziomach:
	- a. informacyjnym, zapewniającym wgląd w dane,
	- b. edycyjnym.
- 3. Administratorzy muszą posiadać uprawnienia edycyjne.

#### <span id="page-14-1"></span>**3.3.3 Publikacja Kompozycji Mapowych na Geoportalu publicznym**

- 1. Musi istnieć możliwość publikacji Kompozycji Mapowych na Geoportalu publicznym, przy czym:
	- a. Administrator Geoportalu JST lub jednostki z nim powiązanej musi posiadać możliwość samodzielnego opublikowania Kompozycji Mapowych przygotowanych przez daną JST,
	- b. Administrator Organizacji, musi posiadać możliwość zgłoszenia Kompozycji Mapowej do publikacji, która musi być zaakceptowana przez Administratora Geoportalu Publicznego, przy czym Użytkownik Organizacji musi ją wcześniej udostępnić Administratorowi Organizacji,

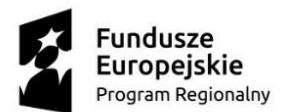

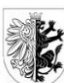

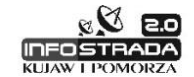

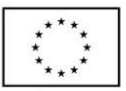

- c. Użytkownik posiadający konto prywatne musi posiadać możliwość zgłoszenia Kompozycji Mapowej do publikacji, która musi być zaakceptowana przez Administratora Geoportalu Publicznego.
- 2. Proces zgłoszenia i publikacji Kompozycji Mapowej musi polegać na:
	- a. udostępnieniu Kompozycji Mapowej Administratorowi Geoportalu Publicznego przez Administratora Organizacji lub Użytkownika posiadającego konto prywatne,
	- b. automatycznym przesłaniu informacji o zamiarze opublikowania Kompozycji Mapowej do Administratora Geoportalu Publicznego z wykorzystaniem komunikacji elektronicznej opisanej w pkt.5,
	- c. akceptacji Kompozycji Mapowej przez Administratora Geoportalu Publicznego i jej publikacji na Geoportalu Publicznym.
- 3. Publikacja Kompozycji Mapowych na Geoportalu Publicznym wymaga każdorazowej akceptacji. Opracowane lub opracowywane Kompozycje Mapowe, jeśli nie zostały zaakceptowane, to nie mogą być widoczne dla Użytkowników korzystających z Geoportalu Publicznego.
- 4. Opublikowane Kompozycje Mapowe muszą być widoczne z poziomu tego Geoportalu danej JST, na którym zostały przygotowane.

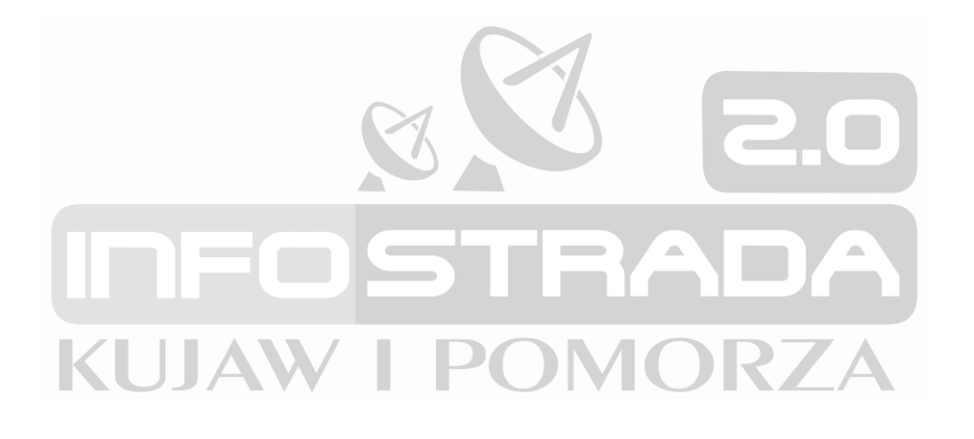

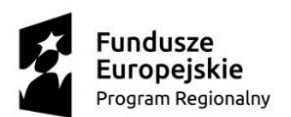

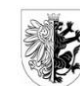

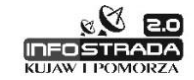

Unia Europejska Europejski Fundusz Rozwoju Regionalnego

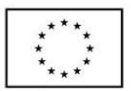

# <span id="page-16-0"></span>**4 Funkcjonalności Zarządzania Danymi Przestrzennymi w backoffice.**

- 1. Poprzez Zarządzanie Danymi Przestrzennymi należy rozmieć:
	- a. możliwość pracy z oknem mapy opisanym w pkt 4.1,
	- b. możliwość pracy z Warstwami Mapy opisanymi w pkt 4.2,
	- c. możliwość pracy z Zasobami Przestrzennymi opisanymi w pkt 4.3,
	- d. możliwość pracy ze Szkicami opisanymi w pkt 4.4,
	- e. możliwość pracy z Kompozycjami Mapowymi opisanymi w pkt 4.5,
	- f. możliwość pracy z raportami opisanymi w pkt 6.
- 2. Funkcje Zarządzania Danymi Przestrzennymi podlegają uprawnieniom edycyjnym lub informacyjnym.
- 3. Funkcjonalności Zarządzania Danymi Przestrzennymi dotyczą:
	- a. autoryzowanych Użytkowników Systemu Back-Office Geoportalu Publicznego,
	- b. autoryzowanych Użytkowników Systemu produkcyjnego, w tym:
		- i. Geoportali Wewnętrznych poszczególnych JST,
		- ii. Systemów Dziedzinowych.

### <span id="page-16-1"></span>**4.1 Praca z oknem mapy**

### <span id="page-16-2"></span>**4.1.1 Funkcje wyświetlania okna mapy**

- 1. Wyświetlanie Kompozycji Mapowych musi być dostępne z poziomu okna mapy, zawierającego:
	- a. funkcje informacyjne,
	- b. funkcje nawigacji na mapie,
	- c. funkcje legendy mapy,
	- d. identyfikacji obiektów,
	- e. lokalizowania,
	- f. pomiarów,
	- g. współrzędnych.
- 2. Funkcje informacyjne okna mapy muszą prezentować informacje o skali prezentowanej mapy, i współrzędnych x,y wskazanego punktu na mapie.
- 3. Funkcje nawigacji okna mapy muszą być dostępne przynajmniej w zakresie:
	- a. przesuwania,
	- b. powiększania/pomniejszania (przyciski i kółko myszy), także z możliwością powiększania do miejsca wskazanego kursorem na mapie,
	- c. powiększania prostokątem (funkcjonalność możliwa również przy użyciu klawiatury np. poprzez wciśnięcie klawisza SHIFT i narysowaniu na mapie prostokąta),
	- d. maksymalne oddalenie.
- 4. Funkcje legendy okna mapy muszą być dostępne przynajmniej w zakresie:
	- a. wyboru Kompozycji Mapowej, do wyświetlenia w oknie mapy, do której Użytkownik posiada stosowne uprawnienia,
	- b. wyświetlanie legendy mapy (kategorii i warstw) reprezentującej Kompozycję Mapową, w postaci hierarchicznego drzewa (treeview), którego poszczególne gałęzie posiadają

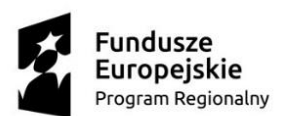

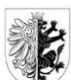

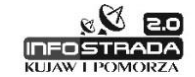

Unia Europejska Europejski Fundusz Rozwoju Regionalnego

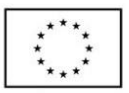

ikony graficzne odpowiadające stylem obiektom prezentowanym na mapie i mogą być zwijane i rozwijane,

- c. włączanie i wyłączanie widoczności warstw i kategorii,
- d. włączania i wyłączania lokalizowania obiektów warstwy,
- e. włączania i wyłączania snapowania do obiektów warstwy,
- f. określania przezroczystości warstwy,
- g. określenia stylu prezentowanej warstwy,
- h. wyszarzanie nazw niewidocznych w danej skali warstw i kategorii.
- 5. Podczas pracy z legendą mapy musi istnieć możliwość:
	- a. zmiany kolejności kategorii i warstw,
	- b. zmiany widoczności kategorii i warstw,
	- c. zmiany lokalizowania obiektów warstwy,
	- d. zmiany snapowania do obiektów warstwy,
	- e. zmiany stylu wyświetlania kategorii i warstwy,
	- f. zmiany przezroczystości wyświetlanej warstwy,
	- g. zapisania zmian jako nowej Kompozycji Mapy lub nadpisania istniejącej.
- 6. Funkcje identyfikacji obiektów w oknie mapy muszą pozwalać na zintegrowany dostęp do szczegółowych danych zawartych w Rejestrach i Ewidencjach z wykorzystaniem metody GetFeatureInfo opisanej w standardzie OpenGIS® Web Map Service Interface Standard (WMS).
- 7. Funkcje lokalizowania w oknie mapy muszą być dostępne przynajmniej w zakresie:
	- a. wyszukiwania poprzez podanie współrzędnej w układzie geograficznym i 2000 (lub innym, w którym pracuje komponent mapowy),
	- b. wyszukiwania poprzez podanie numeru działki,
	- c. wyszukiwania poprzez podanie numeru porządkowego budynku,
	- d. wyszukiwanie poprzez podanie nazwy ulicy.
- 8. Funkcje pomiarów na mapie muszą być dostępne przynajmniej w zakresie:
	- a. pomiaru odległości możliwość pomiaru linii w metrach; wyświetlanie na mierzonym odcinku miar pośrednich oraz miary końcowej,
	- b. pomiaru powierzchni możliwość pomiaru powierzchni w m<sup>2</sup>.
- 9. Funkcje obsługi układów współrzędnych mapy muszą być dostępne przynajmniej w zakresie:
	- a. płynnego (podczas ruchu myszą nad mapą) wyświetlenia współrzędnych kursora,
	- b. możliwości zmiany układu współrzędnych.
- 10. Musi istnieć możliwość wyświetlania na mapie dynamicznych etykiet obiektów, pochodzących z atrybutów obiektów.

### <span id="page-17-0"></span>**4.1.2 Funkcje edycyjne okna mapy**

- 1. Musi istnieć możliwość edycji Warstw Mapy opisanych w pkt. 4.2.
- 2. W ramach edycji Warstw Mapy użytkownik musi posiadać możliwość edycji obiektów przestrzennych wyświetlanych na mapie.
- 3. Edycja obiektów przestrzennych musi polegać na:
	- a. edycji geometrii obiektów,
	- b. edycji atrybutów obiektów.
- 4. Funkcje edycji geometrii obiektu muszą zapewniać:
	- a. Dodawanie/usuwanie węzłów w obiekcie,
	- b. tworzenie kolekcji geometrii obiektów poprzez dodanie/usunięcie kolejnej geometrii punktowej, liniowej, obszarowej do danego obiektu,

Projekt współfinansowany ze środków Europejskiego Funduszu Rozwoju Regionalnego w ramach

Regionalnego Programu Operacyjnego Województwa Kujawsko-Pomorskiego na lata 2014-2020,

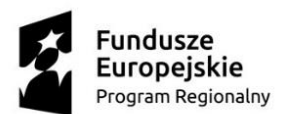

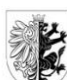

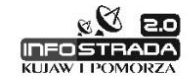

Unia Europejska Europejski Fundusz Rozwoju Regionalnego

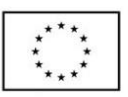

- c. dodawanie/usuwanie enklaw w obiekcie.
- 5. Funkcje edycji atrybutów muszą zapewniać:
	- a. wprowadzanie atrybutów obiektów,
	- b. wizualizację wprowadzonych atrybutów obiektów na mapie, z wykorzystaniem dynamicznych etykiet. Każdorazowa zmiana atrybutów obiektów powinna powodować automatyczne uaktualnienie dynamicznej etykiety.
- 6. Wybór obiektu do edycji musi być możliwy poprzez:
	- a. wybór edytowalnego obiektu z listy,
	- b. wybór edytowalnego obiektu poprzez wskazanie obiektu na mapie,
	- c. w sytuacji, gdy w danym punkcie znajduje się kilka obiektów, Użytkownik musi posiadać możliwość wyboru obiektu do edycji.
- 7. W trakcie rysowania obiektów przestrzennych Użytkownik musi posiadać możliwość przesuwania okna mapy, jego powiększania i pomniejszania.
- 8. W trakcie rysowania obiektów przestrzennych, Użytkownik musi posiadać możliwość:
	- a. włączania i wyłączania warstw mapy,
	- b. włączania i wyłączania lokalizowania obiektów,
	- c. włączania i wyłączania snapowania do obiektów.
- 9. Snapowanie musi być możliwe przynajmniej w zakresie:
	- a. snapownia do krawędzi obiektu,
	- b. snapowania do załamania obiektu,
	- c. snapowania do punktu końcowego obiektu,
	- d. snapowanie do przecięcia obiektów,
	- e. snapowanie prostopadłe do wskazanego obiektu.
- 10. Określenie położenia punktów obiektu przestrzennego musi być możliwe poprzez:
	- a. klikanie kolejnych punktów w oknie mapy (digitalizacja),
		- b. rysowanie z wykorzystaniem pikiet pochodzących z wczytanego wykazu współrzędnych wierzchołków.
- 11. Podczas edycji położenia węzłów obiektu, musi być możliwa wspólna edycja węzłów innych obiektów, zapewniająca:
	- a. automatyczną zmianę położenia węzłów w innym obiekcie, który powinien być spójny topologicznie z obiektem edytowanym,
	- b. automatyczne dodawanie węzłów do obiektów sąsiednich, które powinny być spójne topologicznie z obiektem edytowanym.
- 12. Musi istnieć możliwość zdefiniowania funkcji edycyjnych na mapie w zakresie:
	- a. określenie zasad snapowania obiektu rysowanego w stosunku do innych obiektów (np. wstawianie/edycja tarasu na mapie powinno powodować automatyczne uaktywnienie w legendzie snapowania do obiektów "budynek", a inne warstwy powinny być wyłączone z reguł snapowania,
	- b. określenia zasad wspólnej edycji węzłów obiektów (np. przesunięcie punktu granicznego na mapie powinno powodować automatyczne przesunięcie granic działek ewidencyjnych).
- 13. Dla najczęściej wykorzystywanych funkcji edycyjnych muszą być dostępne skróty klawiaturowe.

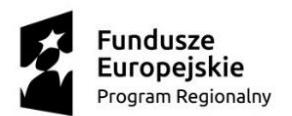

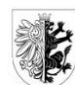

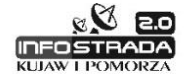

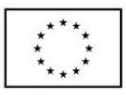

#### <span id="page-19-0"></span>**4.1.3 Funkcje konstrukcyjne okna mapy**

- 1. Okno mapy musi posiadać narzędzia konstrukcyjne wykorzystywane podczas funkcji edycyjnych Warstw Mapy.
- 2. Narzędzia konstrukcyjne muszą umożliwiać wykonanie obliczeń geodezyjnych zapewniających wyznaczenie położenia pikiet metodami:
	- a. ortogonalną,
	- b. biegunową,
	- c. wcięć liniowych.
- 3. Narzędzia konstrukcyjne muszą umożliwiać wyznaczanie kolejnego punktu obiektu podczas rysowania:
	- a. w zadanej odległości i kierunku do danego punktu,
	- b. w zadanej odległości i pod określonym kątem w stosunku do ostatnio zdigitalizowanego odcinka,
	- c. na prostopadłej do wskazanego odcinka,
	- d. na prostopadłej do wcześniej zdigitalizowanego odcinka,
	- e. na równoległej do wskazanego odcinka,
	- f. na podstawie odległości od wybranego punktu początkowego, mierzonej wzdłuż wybranego odcinka i odległości mierzonej po prostopadłej do wybranego odcinka,
	- g. wyznaczenie położenia kolejno digitalizowanego punktu na podstawie odległości od dwóch różnych wybranych punktów.
- 4. Narzędzia konstrukcyjne muszą umożliwiać:
	- a. zmianę wskazanego obiektu na inny obiekt, z automatycznym przejęciem geometrii z obiektu wskazanego do obiektu nowego,
	- b. kopiowanie wskazanego obiektu na inny obiekt, z automatycznym przejęciem geometrii z obiektu wskazanego do obiektu nowego,
	- c. scalenie dwóch lub większej ilości obiektów w jeden obiekt,
	- d. podział obiektu na dowolną ilość obiektów poprzez wykreślenie linii podziału, którą może stanowić dowolna ilość linii łamanych,
	- e. przycięcie geometrii obiektu obszarowego innych wskazanym obiektem obszarowym,
	- f. przedłużenia obiektu liniowego do krawędzi innego wskazanego na mapie obiektu,
	- g. przycięcia obiektu liniowego innym wskazanym na mapie obiektem,
	- h. przesuwanie obiektów metodą "drag and drop",
	- i. wydzielania wskazanym obiektem obszarowym enklaw w obiektach znajdujących się pod tym obiektem.
- 5. Narzędzia konstrukcyjne muszą zapewniać możliwość automatycznego określania krawędzi nowych obiektów po krawędzi wskazanych obiektów, z automatycznym zachowaniem spójności topologicznej pomiędzy obiektami.

#### <span id="page-19-1"></span>**4.1.4 Drukowanie mapy**

- 1. System musi zapewniać automatyzację generowania wydruków poprzez wykorzystanie szablonów wydruków i związanych z nimi kompozycji map.
- 2. Drukowanie musi realizować tryb WYSWYG, zapewniając zgodność drukowanych map z tym, co Użytkownik wyświetla na ekranie komputera.
- 3. Szablon wydruku musi zawierać takie parametry jak:
	- a. tytuł,

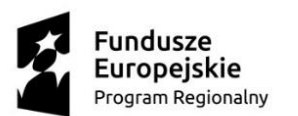

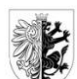

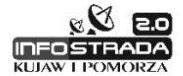

Unia Europejska Europejski Fundusz Rozwoju Regionalnego

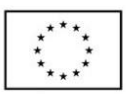

- b. dowolny tekst,
- c. skalę,
- d. format wydruku, do wyboru formaty od AO do A4 oraz format wstęgowy,
- e. ramkę wydruku,
- f. kompozycja mapy,
- g. drukowane warstwy mapy,
- h. legenda, z możliwością określenia jakie warstwy mapy są widoczne w drukowanej legendzie oraz z możliwością określenia nazw tych warstw dla potrzeb wydruku,
- i. strzałkę północy,
- j. skala liniowa (mianowana i liczbowa),
- k. siatka kartograficzna,
- l. klauzule.
- 4. System musi zapewniać drukowanie:
	- a. z poziomu mapy,
	- b. z poziomu dedykowanej aplikacji do generowania wydruków.
- 5. System musi zapewniać drukowanie z poziomu mapy, które musi polegać na:
	- a. wyborze szablonu wydruku,
	- b. określeniu na mapie położenia kartek wydruku, wraz z możliwością indywidualnego określenia dla każdej z kartek wydruku jej skali, formatu wydruku oraz jej kąta obrotu,
	- c. określeniu warstw mapy generowanych na wydruku, przy czym Użytkownik musi posiadać możliwość włączenia i wyłączenia wybranych warstw z legendy mapy,
	- d. określeniu legendy drukowanej na wydruku, przy czym Użytkownik musi posiadać możliwość włączenia i wyłączenia warstw w drukowanej legendzie mapy, wraz z możliwością określenia nazw warstw dla potrzeb drukowanej legendy mapy,
	- e. określeniu tytułu, opisu dodatkowego, ewentualnych klauzul.
- 6. System musi zapewniać drukowanie z poziomu dedykowanej aplikacji do generowania wydruków polegające na:
	- a. wyborze szablonu wydruku,
	- b. wyborze kompozycji mapy powiązanej z wydrukiem lub zmiany kompozycji mapowej,
	- c. określeniu warstw generowanych na wydruku, przy czym Użytkownik musi posiadać możliwość włączenia i wyłączenia wybranych warstw z legendy mapy,
	- d. określeniu legendy drukowanej na wydruku, przy czym Użytkownik musi posiadać możliwość włączenia i wyłączenia warstw w drukowanej legendzie mapy, wraz z możliwością określenia nazw warstw dla potrzeb drukowanej legendy mapy,
	- e. określeniu tytułu, opisu dodatkowego, ewentualnych klauzul,
	- f. określeniu, czy wybrane obiekty muszą być drukowane na jednej czy na wielu kartkach.
- 7. Użytkownik musi posiadać możliwość umieszczania na drukowanych mapach następujących elementów:
	- a. wskazania obiektów na mapie i określenia ich odrębnej stylizacji dla potrzeb ich prezentacji na wydruku,
	- b. rysowania obiektów punktowych, liniowych i obszarowych, wraz z określeniem ich stylu,
	- c. umieszczania adnotacji, wraz z umieszczaniem odnośników.
- 8. Musi istnieć możliwość wstawienia na generowanych wydrukach znaków wodnych.
- 9. Zlecenia generowania wydruków muszą być przez System automatycznie kolejkowane. Użytkownik po uruchomieniu funkcji generowania wydruku, musi posiadać możliwość kontynuowania pracy w Systemie. Po jego wygenerowaniu, Użytkownik musi otrzymać powiadomienie i wówczas może taki wydruk pobrać na stanowisko komputerowe.

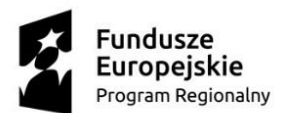

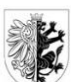

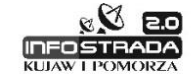

Unia Europejska Europejski Fundusz Rozwoju Regionalnego

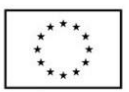

- 10. Każdy Użytkownik powinien posiadać indywidulane konto powiadomień o wygenerowaniu wydruków.
- 11. Generowane wydruki muszą posiadać oznaczenia:
	- a. daty wygenerowania wydruku,
	- b. Użytkownika generującego wydruk,
	- c. Odpowiedniej klauzuli ograniczającej wykorzystanie wydruku,
	- d. informacje dotyczące projektu Infostrada Kujaw i Pomorza, z którego sfinansowano rozbudowę Geoportalu Publicznego.

### <span id="page-21-0"></span>**4.2 Praca z warstwami mapy**

#### <span id="page-21-1"></span>**4.2.1 Definiowanie Warstw Mapy**

- 1. Użytkownik musi posiadać możliwość zdefiniowania nowej Warstwy Mapy w sposób typowy dla technologii GIS (Feature Class Definition).
- 2. Podczas definiowania Warstwy Mapy, Użytkownik musi posiadać możliwość określenia:
	- a. nazwy warstwy,
	- b. typu geometrii warstwy:
		- i. referencyjna,
			- ii. geometria punktowa,
			- iii. geometria liniowa,
			- iv. geometria obszarowa.
	- c. atrybutów warstwy, przy czym musi istnieć możliwość:
		- i. tworzenia słowników atrybutów,
		- ii. określania atrybutu obiektu, poprzez korzystanie z danych referencyjnych: działek, numerów porządkowych budynków lub współrzędnych x,y.
- 3. W przypadku gdy przy definicji warstwy typ geometrii określono jako: "referencyjna", odniesienie przestrzenne danych musi odbywać się poprzez automatyczne ich geokodowanie do geometrii działek ewidencyjnych, numerów porządkowych budynków, lub współrzędnych x,y.
- 4. Musi istnieć możliwość zdefiniowania dynamicznych etykiet obiektów mapy w tym określania ich wielkości, czcionki, źródła opisu.

### <span id="page-21-2"></span>**4.2.2 Importowanie Warstw Mapy**

- 1. Importowanie Warstw Mapy musi być możliwe z wykorzystaniem plików zapisanych w formatach:
	- a. \*SHP/\*.DBF,
	- b. \*.CSV.
- 2. W przypadku importowania plików SHP/DBF System musi umożliwiać:
	- a. automatyczne utworzenie Warstw Mapy na podstawie danych zawartych w plikach SHP/DBF wraz z importem danych zawartych w tych plikach,
	- b. importowanie danych z plików SHP/DBF na zdefiniowane w Systemie Warstwy Mapy wraz z możliwością określania zasad mapowania atrybutów.
- 3. W przypadku importowania plików \*.CSV System musi umożliwiać:
	- a. określanie zasad mapowania atrybutów,

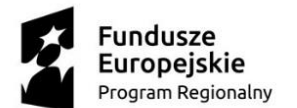

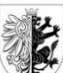

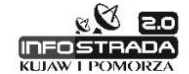

Unia Europejska Europejski Fundusz Rozwoju Regionalnego

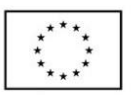

- b. automatyczne geokodowanie danych zawartych w tych plikach do działek ewidencyjnych, numerów porządkowych budynków lub współrzędnych x,y znajdujących się w tych plikach.
- 4. Musi istnieć możliwość importowania Warstw Mapy ze znacznikiem czasu.

### <span id="page-22-0"></span>**4.2.3 Prowadzenie Warstw Mapy**

- 1. Prowadzenie Warstw Mapy musi obejmować obiekty punktowe, liniowe i obszarowe.
- 2. Prowadzenie Warstw Mapy musi polegać na:
	- a. edycji geometrii obiektów,
	- b. edycji atrybutów obiektów.
- 3. Etykiety wstawiane na mapę muszą tworzyć się dynamicznie, na podstawie atrybutów obiektów Warstw Mapy.
- 4. Musi istnieć możliwość prowadzenia Warstw Mapy ze znacznikiem czasu.

### <span id="page-22-1"></span>**4.2.4 Udostępnianie Warstw Mapy**

- 1. Udostępnianie Warstw Mapy musi być możliwe na poziomach:
	- a. prywatnym, w którym Użytkownik tworzy Warstwy Mapy, które są widoczne tylko dla niego,
	- b. publicznym, na którym Administrator tworzy Warstwy Mapy i udostępnia je do prowadzenia lub wglądu jego Użytkownikom.
- 2. Administrator musi posiadać możliwość określenia czy prywatne Warstwy Mapy mają stać się warstwami publicznymi.
- 3. Udostępnianie Warstw Mapy musi być możliwe w ramach udostępniania Kompozycji Mapowych.
- <span id="page-22-2"></span>**4.3 Praca z Zasobami Przestrzennymi**

### <span id="page-22-3"></span>**4.3.1 Definiowanie Zasobów Przestrzennych**

- 1. Zasoby Przestrzenne muszą być tworzone dla poszczególnych źródeł zewnętrznych danych, którymi mogą być:
	- a. pliki wektorowe,
	- b. pliki rastrowe,
	- c. zewnętrzne źródła danych, dostępne w postaci usług sieciowych:
		- i. WMS/WFS/WMTS,
		- ii. Google Maps, Open Street Maps.
- 2. Definiowanie Zasobu Przestrzennego musi polegać na:
	- a. podaniu nazwy zasobu,
	- b. wskazaniu katalogu zawierającego pliki rastrowe/wektorowe lub,
	- c. rejestracji adresów usług sieciowych.
- 3. Musi istnieć możliwość określania nazw plików oraz nazw adresów usług sieciowych.
- 4. Musi istnieć możliwość dodawania kolejnych źródeł danych do istniejącego zasobu.
- 5. Musi istnieć możliwość usuwania źródeł danych z zasobu.
- 6. Musi istnieć możliwość określenia, czy podłączane pliki mają być widoczne jako jedna warstwa w legendzie, czy też każdy podłączony plik stanowi oddzielną warstwę w legendzie.

Projekt współfinansowany ze środków Europejskiego Funduszu Rozwoju Regionalnego w ramach

Regionalnego Programu Operacyjnego Województwa Kujawsko-Pomorskiego na lata 2014-2020, oraz ze środków budżetu Województwa Kujawsko-Pomorskiego i Partnerów Projektu.

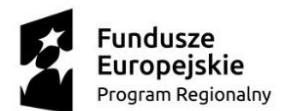

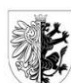

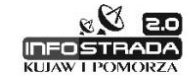

Unia Europejska Europejski Fundusz Rozwoju Regionalnego

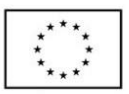

- 7. Podłączanie Zasobów Przestrzennych w oknie mapy musi być możliwe poprzez ich wybór z konta prywatnego lub publicznego.
- 8. System musi zapewniać tworzenie i udostępnianie usług WMS/WFS/WMTS dla zdefiniowanych Kompozycji Mapowych/warstw.

### <span id="page-23-0"></span>**4.3.2 Podłączanie plików wektorowych w oknie mapy**

- 1. System musi umożliwiać podłączanie i wyświetlanie w oknie mapy danych pochodzących z plików wektorowych zapisanych w formatach DXF, SHP, GML, KML.
- 2. Musi istnieć możliwość snapowania do warstw z podłączonych plików wektorowych.
- 3. Musi istnieć możliwość wykorzystywania geometrii z podłączonych plików wektorowych do tworzenia geometrii nowych obiektów.
- 4. Musi istnieć możliwość włączania i wyłączania warstw z podłączonych plików wektorowych w legendzie.

### <span id="page-23-1"></span>**4.3.3 Podłączanie plików rastrowych w oknie mapy**

- 1. System musi umożliwiać podłączanie i wyświetlanie w oknie mapy danych pochodzących z plików rastrowych zapisanych w formatach GeoTIFF, JPG, PNG.
- 2. Podczas podłączania plików zapisanych w formatach JPG, PNG muszą być one automatycznie konwertowane do formatu GeoTIFF.
- 3. Dla plików rastrowych, które nie posiadają georeferencji, musi istnieć możliwość wpasowania rastra na mapę metodami:
	- a. transformacji Helmerta,
	- b. transformacji afinicznej.
- 4. Dla plików rastrowych musi istnieć możliwość:
	- a. określenia maski wyświetlanego rastra,
	- b. określenia koloru wyświetlanego tła oraz treści,
	- c. określenia przezroczystości wyświetlanego rastra.
- 2. Musi istnieć możliwość wygenerowania raportów wynikowych z wpasowania prezentujących błąd kalibracji rastra.

#### <span id="page-23-2"></span>**4.3.4 Podłączanie web services w oknie mapy**

- 1. System musi umożliwiać podłączanie i wyświetlanie w oknie mapy, dostępnych w sieci internetowej usług WMS/WFS/WMTS.
- 2. System musi umożliwiać podłączanie i wyświetlanie danych pochodzących z usług Google Maps, Open Street Map, GUGiK.
- 3. Musi istnieć możliwość zapamiętywania podłączonych usług, ich włączania i wyłączania z poziomu legendy mapy.

### <span id="page-23-3"></span>**4.3.5 Udostępnianie Zasobów Przestrzennych**

- 1. Udostępnianie Zasobów Przestrzennych musi być możliwe na poziomach:
	- a. prywatnym, w którym Użytkownik może podłączać Zasoby Przestrzenne z poziomu mapy, a zasoby te widoczne są tylko dla niego,
	- b. publicznym, w którym Administratorzy podłączają, organizują i udostępniają Zasoby Przestrzenne Użytkownikom posiadającym uprawnienia do wglądu lub edycji zasobu.

Projekt współfinansowany ze środków Europejskiego Funduszu Rozwoju Regionalnego w ramach

Regionalnego Programu Operacyjnego Województwa Kujawsko-Pomorskiego na lata 2014-2020, oraz ze środków budżetu Województwa Kujawsko-Pomorskiego i Partnerów Projektu.

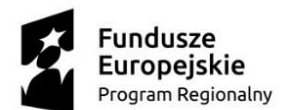

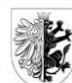

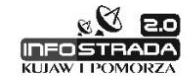

Unia Europejska Europejski Fundusz Rozwoju Regionalnego

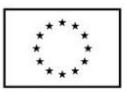

- 2. Administrator musi posiadać możliwość określenia, czy prywatny Zasób Przestrzenny ma stać się zasobem publicznym.
- 3. Udostępnianie Zasobów Przestrzennych może być możliwe w ramach udostępniania Kompozycji Mapowych.
- 4. Musi istnieć możliwość kontroli udostępniania usług sieciowych WMS/WFS/WMTS dla użytkowników zewnętrznych Geoportalu Publicznego (front-office).

## <span id="page-24-0"></span>**4.4 Praca ze Szkicami**

#### <span id="page-24-1"></span>**4.4.1 Tworzenie szkiców**

- 1. Szkicownik musi posiadać funkcje typowe dla Systemów klasy CAD, zapewniające nieograniczone kreślenie na mapie, z wykorzystaniem możliwości dociągania edytowanych warstw rysunku Szkicownika do istniejących obiektów na mapie (ang. snap),
- 2. Szkicownik musi umożliwiać tworzenie:
	- a. obiektów punktowych,
	- b. obiektów liniowych, w tym polilinii,
	- c. obiektów powierzchniowych,
	- d. tekstu.
- 3. Tworzenie lub edycja obiektów musi powodować wywołanie odpowiednich funkcji pomocniczych, takich jak:
	- a. rysowanie w zadanej odległości i w zadanym kącie względem poprzedniego punktu (wykorzystanie współrzędnych względnych kartezjańskich i biegunowych),
	- b. dynamiczne wskazywanie kąta i odległości od ostatniego punktu, a także powierzchni (w przypadku rysowania poligonów),
	- c. snapowanie (dociąganie do innych obiektów),
	- d. rysowanie z wykorzystaniem pomocniczych linii konstrukcyjnych (np. linie prostopadłe, równoległe),
	- e. rysowanie obiektów na wybranej przez Użytkownika warstwie,
	- f. przesuwanie obiektów na wierzch i pod spód,
	- g. włączanie i wyłączanie warstw,
	- h. edycja węzłów, dodawanie węzłów,
	- i. tworzenie enklaw,
	- j. tworzenie i edycja tekstów, zapewniając zmianę czcionek, ich wielkości, wytłuszczenia, pochylenia, wyjustowania, zmiany koloru,
	- k. wykorzystanie tzw. pipety do przejmowania atrybutów z innych obiektów (np. kolor, czcionka, rozmiar czcionki itp.).
- 4. Szkicownik musi umożliwiać:
	- a. utworzenie okręgu o zadanym promieniu lub średnicy,
	- b. utworzenie kwadratu o zadanym boku lub przekątnej,
	- c. utworzenie wielokąta o zadanej liczbie kątów i przekątnej.
- 5. Użytkownik Szkicownika musi posiadać możliwość tworzenia obiektów o dowolnym kształcie.
- 6. Użytkownik Szkicownika musi posiadać możliwość zmiany atrybutów graficznych obiektów. Funkcja zmiany tych atrybutów powinna być dostępna z poziomu menu kontekstowego lub z wykorzystaniem odpowiednich przycisków, dostępnych w interfejsie szkicownika.
- 7. Zmiana atrybutów obiektów musi umożliwiać:

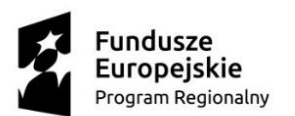

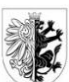

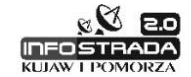

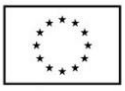

- a. zmianę lokalizacji obiektu poprzez przesunięcie metodą "drag and drop" dowolnych obiektów,
- b. zmianę lokalizacji obiektu poprzez zaznaczenie kilku obiektów i przesunięcie ich metodą "drag and drop",
- c. zmianę położenia obiektu na warstwie,
- d. grupowanie i rozgrupowywanie obiektów,
- e. skalowanie proporcjonalne i nieproporcjonalne obiektu lub grupy obiektów,
- f. obrót obiektu względem dowolnie wybranego punktu obiektu lub grupy obiektów, w tym także tekstu,
- g. zmianę koloru obiektu punktowego, zmianę koloru obiektu liniowego, zmianę koloru wypełnienia obiektu obszarowego oraz oddzielnie linii stanowiącej granicę tego obszaru,
- h. zmiany geometrii obiektu poprzez modyfikację pojedynczego wierzchołka (jego przesunięcie, usunięcie) lub dodanie nowego.
- 8. Szkicownik musi umożliwiać wstawianie we wskazanym punkcie obiektów typu ClipArt.
- 9. Szkicownik musi umożliwiać wstawianie we wskazanym punkcie pliku graficznego w formacie SVG, PNG i JPG.
- 10. Szkicownik musi umożliwiać utworzenie własnych bibliotek kształtów i ich wczytanie w trakcie pracy.
- 11. Szkicownik musi umożliwiać zaznaczanie obiektów metodą wskazania obiektu kursorem myszy , zaznaczania obszarowego oraz zaznaczania kilku obiektów poprzez ich wskazywanie z wykorzystaniem klawisza na klawiaturze (np. klawisz CTRL, SHIFT itp.).
- 12. Szkicownik musi umożliwiać Użytkownikowi korzystanie z funkcji "kopiuj", "wklej", "usuń", "wytnij" za pomocą typowych, znanych kombinacji klawiszy skrótu (np. kopiuj – CTRL + C,  $wklej - CTRL + V$ , itp.).

**IMORZA** 

- 13. Szkicownik musi posiadać wbudowaną bibliotekę kształtów umożliwiających rysowanie:
	- a. strzałek jedno i dwukierunkowych,
	- b. klamr, nawiasów,
	- c. pola komentarzy (objaśnień),
	- d. gwiazdek,
	- e. schematów blokowych, przekreśleń itp.

#### <span id="page-25-0"></span>**4.4.2 Udostępnianie szkiców**

- 1. Udostępnienie Szkiców musi być możliwe pomiędzy Użytkownikami.
- 2. Udostępnianie Szkiców musi być możliwe w ramach udostępniania Kompozycji Mapowych.

## <span id="page-25-1"></span>**4.5 Praca z Kompozycjami Mapowymi**

### <span id="page-25-2"></span>**4.5.1 Tworzenie Kompozycji Mapowych**

- 1. Kompozycja Mapowa może być utworzona na podstawie następujących rodzajów Danych Przestrzennych:
	- a. udostępnionych warstw Rejestrów i Ewidencji prowadzonych w Systemie Comarch ERGO przez różne JST,

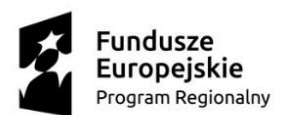

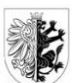

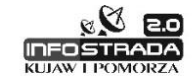

Unia Europejska Europejski Fundusz Rozwoju Regionalnego

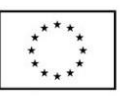

- b. Warstw Mapy, o których mowa w pkt 4.2,
- c. Zasobów Przestrzennych, o których mowa w pkt 4.3,
- d. Szkiców, o których mowa w pkt 4.4.
- 2. Jedna Kompozycja Mapowa może obejmować różne rodzaje Danych Przestrzennych.
- 3. Kompozycje mapowe muszą posiadać swoje nazwy.
- 4. Z poziomu okna mapy Użytkownik musi posiadać możliwość wyświetlenia różnych kompozycji mapowych, do których posiada stosowne uprawnienia.
- 5. Tworzenie Kompozycji Mapowych musi polegać na:
	- a. tworzeniu nowej legendy mapy i jej zapisaniu, jako Kompozycji Mapowej,
	- b. zmianie istniejącej legendy, z ewentualnym jej zapisaniem, jako nowej Kompozycji Mapowej lub nadpisaniem istniejącej.
- 6. Praca z legendą mapy musi pozwalać na:
	- a. tworzenie hierarchicznego drzewa (treeview) kategorii i warstw legendy, w którym poszczególne gałęzie posiadają ikony graficzne odpowiadające stylem obiektom prezentowanym na mapie i mogą być zwijane i rozwijane,
	- b. określanie kolejności kategorii i warstw,
	- c. określanie widoczności kategorii i warstw,
	- d. określanie lokalizowania obiektów warstwy,
	- e. określanie snapowania do obiektów warstwy,
	- f. określanie stylu wyświetlania kategorii i warstwy,
	- g. określanie przezroczystości wyświetlanej warstwy.
- 7. Konfiguracja Kompozycji Mapowych musi zapewniać:
	- a. jednolitą symbolizację danych,
	- b. zróżnicowaną symbolizację dla unikalnych wartości atrybutu,
	- c. zróżnicowaną symbolizację dla określonej skali mapy.
- 8. Określanie stylu wyświetlanej warstwy musi być możliwe poprzez korzystanie z gotowej biblioteki stylów dla obiektów punktowych, liniowych i obszarowych.
- 9. Musi istnieć możliwość określenia:
	- a. stylizacji obiektów punktowych, w tym rodzaju znaku i jego wielkości,
	- b. stylizacji obiektów liniowych, w tym stylu linii, jej koloru,
	- c. stylizacji obiektów obszarowych, w tym stylu wypełniania i granicy obszaru oddzielnie,
	- d. stylizacji etykiet, w tym ich wielkości, czcionki, źródła opisu.

#### <span id="page-26-0"></span>**4.5.2 Eksportowanie Kompozycji Mapowych**

- 1. Z poziomu okna mapy Użytkownik powinien mieć możliwość:
	- a. wyeksportowania wskazanych w legendzie mapy warstw mapy do pliku w formacie \*.SHP, wraz z określeniem atrybutów eksportowanej Warstwy Mapy,
	- b. wyeksportowania wskazanych w legendzie mapy warstw do pliku w formacie \*.KML,
	- c. wyeksportowania wyświetlanej w oknie mapy Kompozycji Mapowej do pliku w formacie \*.GeoTIFF,
	- d. wyeksportowania wyświetlanej w oknie mapy Kompozycji Mapowej do pliku w formacie \*.DXF.
- 2. System musi umożliwiać zapisywanie wyświetlanych Kompozycji Mapowych do plików w formatach TIFF, JPG, PNG.
- 3. Zlecenia eksportowania plików muszą być przez System automatycznie kolejkowane. Użytkownik po uruchomieniu funkcji eksportu, musi posiadać możliwość kontynuowania pracy w Systemie. Po jego wyeksportowaniu Użytkownik musi otrzymać powiadomienie i wówczas może taki plik pobrać na stanowisko komputerowe.

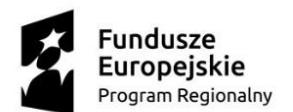

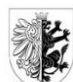

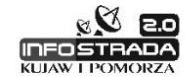

Unia Europejska Europejski Fundusz Rozwoju Regionalnego

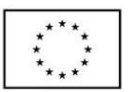

- 4. Każdy Użytkownik powinien posiadać indywidulane konto powiadomień o wygenerowaniu eksportu plików.
- 5. Pobieranie wyeksportowanych plików musi być możliwe z poziomu tego Geoportalu danej JST, która odpowiada za prowadzenie tych warstw.
- 6. System musi zawierać konfigurację przechowującą informację o tym, które warstwy mapy mogą być eksportowane przez Użytkowników (np. niedopuszczalne jest eksportowanie warstwy działek ewidencyjnych).

### <span id="page-27-0"></span>**4.5.3 Udostępnianie Kompozycji Mapowych**

- 1. Udostępnianie kompozycji mapowych musi być możliwe na poziomach:
	- a. prywatnym, w którym Użytkownik może tworzyć własne Kompozycje Mapowe, widoczne tylko dla niego,
	- b. publicznym, w którym Administratorzy tworzą Kompozycje Mapowe i udostępniają je Użytkownikom.
- 2. Na poziomie publicznym, Kompozycje Mapowe udostępnianie są Użytkownikom według następujących zasad:
	- a. Administrator Systemu tworzy i udostępnia Kompozycje Mapowe dostępne dla wszystkich Użytkowników Systemu,
	- b. Administrator Geoportalu tworzy i udostępnia Kompozycje Mapowe dostępne dla wszystkich użytkowników Systemu,
	- c. Administrator JST i Organizacji tworzy i udostępnia kompozycje mapowe dostępne dla jego Użytkowników.
- 3. Musi istnieć możliwość udostępniania Kompozycji Mapowych pomiędzy Użytkownikami JST lub Organizacji.
- 4. Musi istnieć możliwość zmiany Kompozycji Mapowej prywatnej na publiczną przez Administratora.
- 5. System musi umożliwiać udostępnianie prywatnej Kompozycji Mapowej innemu Użytkownikowi posiadającemu konto prywatne wraz z możliwością określenia, czy dana Kompozycja Mapowa może być dalej udostępniana.
- 6. Użytkownicy mogą tworzyć własne Kompozycje Mapowe na podstawie Kompozycji Mapowych udostępnionych im przez Administratorów lub innych Użytkowników.

## <span id="page-27-1"></span>**4.6 Praca z raportami**

#### <span id="page-27-2"></span>**4.6.1 Wymagania ogólne**

- 1. Użytkownik Systemu musi posiadać możliwość wygenerowania Raportu dla wybranej Warstwy Mapy.
- 2. Raportowanie Warstwy Mapy musi być możliwe poprzez wyświetlanie w Raporcie, o którym mowa w pkt 4.6.2 Warstwy Mapy, z ewentualnym określeniem filtrów przestrzennych.
- 3. Filtr przestrzenny może składać się z obiektów przestrzennych, związanych z nimi buforów oraz operatora przestrzennego.
- 4. Filtr przestrzenny musi filtrować dane wyświetlane w Raporcie.
- 5. Filtr przestrzenny może być tworzony poprzez:
	- Projekt współfinansowany ze środków Europejskiego Funduszu Rozwoju Regionalnego w ramach Regionalnego Programu Operacyjnego Województwa Kujawsko-Pomorskiego na lata 2014-2020, oraz ze środków budżetu Województwa Kujawsko-Pomorskiego i Partnerów Projektu. a. wstawienie na mapie obiektów punktowych, liniowych lub obszarowych,

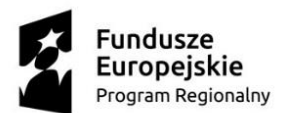

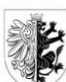

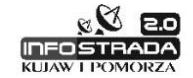

Unia Europejska Europejski Fundusz Rozwoju Regionalnego

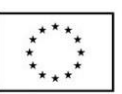

- b. wczytanie obiektów z pliku SHP, wraz z określeniem ewentualnego bufora,
- c. wskazanie na mapie dowolnych obiektów.
- 6. Dla utworzonych obiektów stanowiących filtr przestrzenny, musi istnieć możliwość określenia ich bufora.
- 7. Musi istnieć możliwość określenia operatora przestrzennego (zawiera, przecina, dotyka), za pomocą którego filtrowane są dane w Raporcie.
- 8. Musi istnieć możliwość zapamiętywania filtrów przestrzennych do ponownego ich wykorzystania.
- 9. Powinna istnieć możliwość wyświetlenia na mapie wskazanych w Raporcie obiektów, wraz z ich oznaczaniem odrębnym stylem.

### <span id="page-28-0"></span>**4.6.2 Wymagania dotyczące raportów**

- 1. Raporty muszą być sformatowanymi wynikami zapytań do Bazy danych, działającymi w trybie on-line,
- 2. Użytkownik musi posiadać możliwość określenia liczby rekordów wyświetlanych na stronie Raportu.
- 3. Użytkownik powinien mieć możliwość wybrania kolumn, których treść ma być wyświetlana w Raporcie i określić kolejność ich wyświetlania.
- 4. Użytkownik powinien mieć możliwość ukrywania i ponownego wyświetlania, treści wybranej kolumny Raportu.
- 5. Użytkownik powinien mieć możliwość określenia zawartości Raportu poprzez zdefiniowanie filtru wyszukiwania, to znaczy określenie warunku, który musi spełniać treść wyświetlanych rekordów.
- 6. Użytkownik powinien posiadać możliwość zdefiniowania filtru wyszukiwania dla każdej z wybranych kolumn, przy użyciu standardowych operatorów Bazy danych (=, !=, not in, between), znaku globalnego (%) i wprowadzeniu odpowiedniego wyrażenia.
- 7. Użytkownik powinien posiadać możliwość zdefiniowania filtra wyszukiwania poprzez wpisanie złożonego zapytania SQL.
- 8. Użytkownik powinien móc wyłączyć, ponownie włączyć, usunąć zdefiniowany filtr wyszukiwania.
- 9. Użytkownik powinien mieć możliwość sortowania treści Raportu według wybranych kolumn rosnąco lub malejąco.
- 10. Użytkownik powinien mieć możliwość wyróżnienia w Raporcie, za pomocą koloru, rekordów, których zawartość spełnia zdefiniowane przez Użytkownika kryteria, w tym:
	- a. powinna istnieć możliwość wybrania dla wyróżnienia koloru tła oraz koloru tekstu,
	- b. powinna istnieć możliwość zdefiniowania wielu kryteriów wyróżniania i określenia kolejności ich stosowania,
	- c. powinna istnieć możliwość wyróżnienia całego rekordu lub pola odpowiadającego wybranej kolumnie.
- 11. Powinna istnieć możliwość dodania do Raportu kolumny, której wartość powstaje w wyniku wykonania obliczeń w oparciu o wartości innych kolumn. Obliczenia powinny móc wykorzystywać działania arytmetyczne oraz standardowe funkcje Bazy danych.
- 12. Użytkownik powinien mieć możliwość podziału treści Raportu na grupy. Podział na grupy powinien następować w oparciu o treść wybranej kolumny lub wielu wybranych kolumn.
- 13. Powinna istnieć możliwość prezentacji w raporcie zagregowanych danych wyliczonych w oparciu o dane grup rekordów, na które może być podzielony raport. Agregacja powinna móc wykorzystywać operacje: sumowania, obliczania wartości średniej, określenia liczby rekordów, określenia wartości minimalnej, określenia wartości maksymalnej, obliczenie mediany.

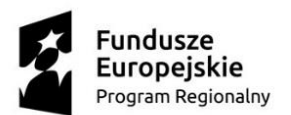

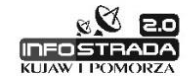

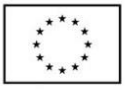

- 14. Powinna istnieć możliwość prezentacji w Raporcie wykresu wykonanego na podstawie danych wyświetlanych w nim rekordów.
- 15. Powinna istnieć możliwość prezentacji wykresów liniowych, kołowych, słupkowych (pionowych i poziomych).
- 16. Powinna istnieć możliwość wybrania kolumn z wartościami do wykonania wykresu.
- 17. Powinna istnieć możliwość wybrania kolumn z etykietami do wyświetlenia na wykresie.
- 18. Użytkownik powinien mieć możliwość zapamiętania w Systemie skonfigurowanego przez siebie Raportu. Powinna istnieć możliwość nadania mu nazwy, opisu.
- 19. Powinna istnieć możliwość zapisania Raportu w postaci pliku w jednym z formatów: tekstowy z polami oddzielonymi przecinkami (\*.csv), \*.html, Adobe Portable Document Format (\*.pdf) lub Microsoft Word Rich Text Format (\*.rtf).

# <span id="page-29-0"></span>**5 Komunikacja elektroniczna w Geoportalu**

## <span id="page-29-1"></span>**5.1 Wymagania ogólne**

- 1. System musi posiadać wbudowaną platformę komunikacyjną, zapewniającą wymianę informacji pomiędzy Użytkownikami autoryzowanymi:
	- a. JST i jednostek z nimi powiązanych,
	- b. Organizacji,
	- c. posiadającymi konta prywatne (Użytkownik prywatny).
- 2. Każdy Geoportal Publiczny prowadzony przez daną JST poziomu gminnego, powiatowego lub regionalnego, musi posiadać Administratora odpowiedzialnego za komunikację ze strony urzędu z Użytkownikami.
- 3. Komunikacja musi być zrealizowana z wykorzystaniem poczty e-mail.
- 4. Musi istnieć możliwość przesyłania i odbierania przez Użytkowników poczty bezpośrednio z platformy Systemu.
- 5. Każdy z Użytkowników musi posiadać indywidualne konto powiadomień, zapewniające przechowywanie wysyłanej i pobieranej poczty.
- 6. System musi zapewniać przesyłanie i pobieranie poczty przez standardowe oprogramowanie do obsługi poczty elektronicznej.

## <span id="page-29-2"></span>**5.2 Komunikacja pomiędzy Użytkownikami.**

- 1. Komunikacja pomiędzy Użytkownikami Geoportalu musi zapewnić:
	- a. automatyczne wysyłanie informacji o udostępnionych innym Użytkownikom kompozycjach mapowych, przy czym treść e-mail musi być definiowana na podstawie szablonu,
	- b. wysyłanie poczty e-mail na życzenie Użytkownika innemu Użytkownikowi.
- 2. W przypadku udostępniania kompozycji mapowych, Użytkownik musi posiadać możliwość wpisania adresu e-mail innego Użytkownika lub też jego wyboru z listy zarejestrowanych Użytkowników.
- 3. Musi istnieć możliwość przesłania informacji zwrotnej przez Użytkownika na otrzymany e-mail.

![](_page_30_Picture_0.jpeg)

![](_page_30_Picture_1.jpeg)

![](_page_30_Picture_3.jpeg)

![](_page_30_Picture_5.jpeg)

## <span id="page-30-0"></span>**5.3 Komunikacja Użytkowników z urzędem**

- 1. Komunikacja pomiędzy Użytkownikami posiadającymi prywatne konta a Urzędem, musi polegać na:
	- a. automatycznym wysyłaniu do Użytkowników informacji o udostępnionych im Kompozycjach Mapowych,
	- b. wysyłaniu przez administratorów Geoportali do Użytkowników informacji o dowolnej treści (np. konserwacja Systemu, nowe warstwy Geoportalu itp.),
	- c. wysyłaniu przez Użytkowników zweryfikowanych profilem zaufanym, informacji do administratorów Geoportali o dowolnej treści,
	- d. wysyłaniu przez Użytkowników zweryfikowanych profilem zaufanym, informacji do administratorów wniosków o zmianę kompozycji mapowej z prywatnej na publiczną.
- 2. Musi istnieć możliwość definiowania treści informacji wysyłanych automatycznie przez Administratora danego Geoportalu.
- 3. Musi istnieć możliwość przesłania informacji zwrotnej przez Użytkownika/Administratora na otrzymany e-mail.

### <span id="page-30-1"></span>**5.4 Zgłaszanie problemów w danych**

- 1. System musi umożliwiać wysyłanie przez autoryzowanych Użytkowników zgłoszeń dotyczących wykrytych w prezentowanych Kompozycjach Mapowych i związanych z nim warstw problemów w danych (błędów/nieprawidłowości).
- 2. Zgłoszenia muszą być przesyłane do Administratorów Geoportalu danej JST oraz do osoby merytorycznie odpowiedzialnej za prowadzenie rejestru z którego pochodzi informacja wizualizowana na danej warstwie.
- 3. Użytkownik zgłaszający problem musi posiadać możliwość:
	- a. wskazania błędu na mapie,
	- b. określenia warstw mapy której błąd dotyczy, także poprzez pobranie tej informacji przez kliknięcie obiektu, którego dotyczy błąd na mapie,
	- c. automatycznego określenia Kompozycji Mapowej, w której występuje błąd,
	- d. automatycznego wyboru urzędu i adresata, do którego wysyłana będzie informacja,
	- e. opisania błędu,
	- f. wysłania zgłoszenia.
- 4. W przesłanej poczcie musi znajdować się link do miejsca na mapie, umożliwiający po jego kliknięciu automatyczne przekierowanie Użytkownika do odpowiedniej Kompozycji Mapowej ze zlokalizowanym miejscem zgłoszenia problemu.
- 5. Dla każdego Geoportalu danej JST musi istnieć możliwość wyświetlenia Kompozycji Mapowej, prezentującej zgłoszone i rozwiązane problemy.
- 6. Musi istnieć możliwość przesłania informacji zwrotnej, dotyczącej zgłaszanego problemu.

# <span id="page-30-2"></span>**6 Aplikacje mobilne Geoportalu**

![](_page_31_Picture_0.jpeg)

![](_page_31_Picture_1.jpeg)

![](_page_31_Picture_3.jpeg)

Unia Europejska Europejski Fundusz Rozwoju Regionalnego

![](_page_31_Picture_5.jpeg)

## <span id="page-31-0"></span>**6.1 Wymagania ogólne**

- 1. System musi umożliwiać dostęp do następujących aplikacji mobilnych:
	- a. Informacje o działce,
		- b. Zgłoszenia incydentów,
		- c. Mapa.
- 2. Aplikacja mobilna musi być dostępna z poziomu przeglądarki internetowej.
- 3. Aplikacja mobilna musi być aplikacją responsywną.
- 4. Poprzez aplikację responsywną należy rozumieć aplikację:
	- a. działającą w trybie on-line w sieci internetowej,
	- b. rozpoznającą automatycznie rodzaj urządzenia, na którym jest wyświetlana (monitor komputera, tablet, smartphone) oraz jego rozdzielność,
	- c. automatycznie dostosowującą interfejs do rodzaju urządzenia.
- 5. Aplikacje muszą być dostępne dla Użytkowników anonimowych i posiadających swoje prywatne konta na Geoportalu.
- 6. W przypadku Użytkowników posiadających konta, System musi zapewniać automatyczne logowanie do aplikacji.

## <span id="page-31-1"></span>**6.2 Informacja o działce**

- 1. Aplikacja musi zapewniać zintegrowany dostęp do informacji prowadzonych w Rejestrach i Ewidencjach Systemu, dotyczących wskazanych działek ewidencyjnych.
- 2. Wskazanie działki ewidencyjnej musi być możliwe poprzez podanie numeru porządkowego budynku.
- 3. Zintegrowane informacje muszą być udostępniane z Rejestrów i Ewidencji prowadzonych na poziomie gminnym, powiatowym i regionalnym.
- 4. Aplikacja musi zapewniać:
	- a. podanie przez Użytkownika numerów działek, dla których Użytkownik chce otrzymać informacje,
	- b. automatyczne wygenerowanie z Rejestrów i Ewidencji informacji dotyczących wskazanych działek,
	- c. możliwość podglądu tych informacji w postaci zbiorczej, gdzie dla każdej działki System musi prezentować informacje z Rejestrów i Ewidencji,
	- d. możliwość podglądu tych informacji na Mapie, o której mowa pkt 6.4,
	- e. możliwość pobrania dokumentów opisowych i graficznych zawierających ww. informacje, opatrzonych klauzulą o tym, że informacje te mają charakter poglądowy i nie mogą być wykorzystywane w realizacji procedur administracyjnych.
- 5. Musi istnieć możliwość dostępu do zintegrowanej informacji o działce z poziomu Mapy o której mowa w pkt. 6.4.

## <span id="page-31-2"></span>**6.3 Zgłaszanie incydentów**

- 1. Aplikacja zgłaszania incydentów musi umożliwić zgłaszanie przez Użytkowników Geoportalu Publicznego incydentów, w tym:
	- a. zaburzeń ładu przestrzennego,
	- b. dzikich wysypisk śmieci,
	- c. dziur w jezdniach,

![](_page_32_Picture_0.jpeg)

![](_page_32_Figure_1.jpeg)

![](_page_32_Picture_3.jpeg)

Unia Europejska Europejski Fundusz Rozwoju Regionalnego

![](_page_32_Picture_5.jpeg)

- d. nieprawidłowości dotyczących odśnieżania zimowego,
- e. "dziwnej" organizacji ruchu,
- f. "trucicieli" spalania śmieci w prywatnych budynkach.
- 2. Aplikacja zgłaszania incydentów musi umożliwiać:
	- a. dołączanie dokumentacji fotograficznych wykonanych urządzeniem mobilnym,
	- b. dołączanie do zgłoszenia dodatkowych opisów,
	- c. automatyczną lokalizację incydentu na podstawie lokalizacji GPS urządzenia mobilnego lub lokalizację incydentu z poziomu mapy,
	- d. automatyczną podpowiedź właściwego dla danego incydentu urzędu, do którego wysłane będzie zgłoszenie incydentu oraz adresata,
	- e. przesłanie informacji o zaistnieniu incydentu do urzędników zajmujących się przyjmowaniem takich zgłoszeń w formie tradycyjnej.
- 3. W przypadku Użytkownika niezalogowanego musi istnieć możliwość podania przez niego adresu e-mail, na który Użytkownik uzyska odpowiedź.
- 4. Konfiguracja aplikacji musi pozwalać na odpowiednie skierowanie konkretnego zgłoszenia do odpowiedniego Użytkownika, zarówno pod względem urzędu, na którego obszarze zgłoszono dany incydent jak i pod względem rodzaju zgłaszanego incydentu.
- 5. Konfiguracja musi też pozwolić na wybranie drogi dostarczenia zgłoszenia (email, ePUAP, wydruk zgłoszenia do przekazania tradycyjnego).
- 6. Wysłane zgłoszenie musi zawierać dane zgłaszającego, rodzaj incydentu, opis zdarzenia, dokumentację fotograficzną oraz link do mapy, gdzie po jego kliknięciu Użytkownik zostanie automatycznie przekierowany do określonego miejsca na mapie.
- 7. Dla każdego poziomu Geoportalu Publicznego, musi istnieć możliwość wyświetlenia Kompozycji Mapowej prezentującej zgłoszone i rozwiązane incydenty, w podziale na ich rodzaje.
- 8. System musi umożliwiać komunikację zwrotną ze zgłaszającym incydent, prowadzoną przez urzędnika zajmującego się przyjmowaniem określonego rodzaju incydentu.
- 9. Geoportal musi być wyposażony w API/webservice pozwalające na komunikację innymi Systemami w celu pełnej realizacji e-Usług w zakresie przesyłania zgłoszeń na ePUAP.
- 10. Po rozwiązaniu incydentu, musi istnieć możliwość wysłania do Użytkownika zgłaszającego incydent informacji zwrotnej o usunięciu incydentu.
- 11. Musi istnieć możliwość zgłoszenia incydentu bezpośrednio z poziomu mapy Geoportalu.
- 12. W przypadku korzystania z poczty e-mail, System musi zapewniać komunikację z Użytkownikami z wykorzystaniem indywidulanych kont powiadomień, o których mowa w pkt 5.
- 13. Aplikacja musi być zintegrowana z mapą, o której mowa w pkt 6.4.

## <span id="page-32-0"></span>**6.4 Mapa**

- 1. Aplikacja musi umożliwiać wygodną pracę z kompozycjami mapowymi Geoportalu, w tym: a. wybór kompozycji mapowej,
	- b. możliwość włączania i wyłączania warstw i kategorii,
	- c. możliwość pobierania zintegrowanych informacji o działce, opisanych w pkt 6.2,
	- d. możliwość zgłaszania incydentów, o których mowa w pkt 6.3.
- 2. Aplikacja musi zapewniać lokalizowanie na mapie poprzez;
	- a. podanie numeru działki,
	- b. podanie numeru porządkowego budynku,
	- c. automatyczny odczyt współrzędnych GPS pochodzących z urządzenia mobilnego, wraz z wyświetleniem lokalizacji na mapie.
- 3. Musi istnieć możliwość osadzenia wybranej kompozycji mapowej na stronach internetowych.

![](_page_33_Picture_0.jpeg)

![](_page_33_Picture_1.jpeg)

![](_page_33_Picture_3.jpeg)

Unia Europejska Europejski Fundusz Rozwoju Regionalnego

![](_page_33_Picture_5.jpeg)

4. Możliwość generowania kodu html pozwalającego na osadzenie mapy w dowolnej treści internetowej, z możliwością określenia kompozycji mapowej oraz jej widoku (przybliżenia). Z poziomu tej mapy musi istnieć możliwość przejścia do Geoportalu Publicznego z ustalonymi w kontrolce parametrami wyświetlenia kompozycji mapowej.

# <span id="page-33-0"></span>**7 E-usługa złożenia wniosku o wydanie zaświadczenia lub wypisu i wyrysu z miejscowego planu zagospodarowania lub studium uwarunkowań i kierunków zagospodarowania przestrzennego.**

- 1. System musi umożliwiać partnerom projektu realizację e-usług III poziomu złożenia wniosku o wydanie zaświadczenia lub wypisu i wyrysu z miejscowego planu zagospodarowania lub studium uwarunkowań i kierunków przestrzennego zagospodarowania.
- 2. Złożenie wniosku musi być możliwe tylko dla tych Użytkowników, którzy zostali uwierzytelnieni w Systemie przez konta na ePUAP.
- 3. Złożenie wniosku musi być możliwe z poziomu Geoportalu Publicznego danej JST w trzech trybach:
	- a. wywołanie formularza wniosku poprzez kliknięcie na ikonę symbolizującą e-usługę,
	- b. z poziomu informacji o działce wywołanie formularza wniosku,
	- c. z poziomu informacji o planie.
- 4. Wypełniając wniosek Użytkownik musi posiadać możliwość podania numerów działek ewidencyjnych z ewidencji gruntów i budynków Systemu, dla których zamawia zaświadczenie/wypis/wyrys.
- 5. Podczas wypełnienia formularza wniosku musi być możliwe określenie numerów działek ewidencyjnych poprzez ich wskazanie na mapie.
- 6. Po wypełnieniu wniosku musi być możliwe jego uwierzytelnienie podpisem potwierdzonym profilem zaufanym ePUAP, o którym mowa w art. 3 pkt 15 ustawy z dnia 17 lutego 2005 r. o informatyzacji działalności podmiotów realizujących zadania publiczne.
- 7. Podpisany wniosek musi być przesłany na skrzynkę podawczą ePUAP urzędu wraz z automatycznym przesłaniem Użytkownikowi informacji potwierdzającej przyjęcie wniosku (UPO) na adres e-mail wskazany na ePUAP.

![](_page_34_Picture_0.jpeg)

![](_page_34_Picture_1.jpeg)

![](_page_34_Picture_3.jpeg)

Unia Europejska Europejski Fundusz Rozwoju Regionalnego

![](_page_34_Picture_5.jpeg)

# <span id="page-34-0"></span>**8 Bezpieczeństwo Systemu**

## <span id="page-34-1"></span>**8.1 Uwierzytelnienie**

- 1. System musi wykorzystywać mechanizm pojedynczego logowania (Single Sign-On) umożliwiający zalogowanym (uwierzytelnionym) Użytkownikom lub administratorom uzyskanie dostępu do poszczególnych danych, procesów i interfejsów Systemu na podstawie przyznanych im uprawnień, bez konieczności ponownego logowania.
- 2. System musi posiadać jednolitą, scentralizowaną strukturę Bazy Użytkowników, gdzie wszyscy Użytkownicy Systemu będą posiadać pojedyncze dane uwierzytelniające, co znacznie skróci czas poświęcany na rejestrację i logowanie Użytkownika do Systemu.
- 3. Wszystkie procesy i usługi sieciowe Systemu muszą używać tej samej Bazy do uwierzytelniania i autoryzacji Użytkowników.
- 4. System musi wymuszać odrębne i unikalne loginy oraz mieć możliwość modyfikacji ograniczeń m.in. poprzez zmiany dot. długości hasła, wymuszanie złożoności hasła Użytkownika (wielkości i rodzaju znaków z wyłączeniem polskich znaków diakrytycznych) oraz częstotliwości zmiany hasła Użytkownika (zmiana standardowo ustawiona na modyfikację co najmniej raz na miesiąc) i blokadą powtórnego ustawienia tego samego hasła.
- 5. System musi umożliwiać sprawdzanie historii haseł, blokowanie konta przez administratora w przypadku przekroczenia limitu nieudanych logowań.
- 6. System musi posiadać mechanizmy zmiany hasła i odzyskiwania hasła.

## <span id="page-34-2"></span>**8.2 Kontrola dostępu**

- 1. Kontrola dostępu musi zapewniać przyznawanie uprawnień do poszczególnych aplikacji Systemu.
- 2. Jeżeli Użytkownik nie posiada przyznanych stosowanych uprawnień dostępu to aplikacje, procesy, interfejsy i dane muszą być dla niego niedostępne.
- 3. Kontrola dostępu musi pozwalać na:
	- a. definiowanie hierarchii poszczególnych poziomów administracji Systemem, zgodnie z odpowiedzialnością poszczególnych jednostek za utrzymywane zasoby,
	- b. zarządzanie określonymi aplikacjami w zakresie uprawnień administracyjnych, edycyjnych lub informacyjnych.
- 4. Kontrola dostępu musi zapewniać następujące, minimalne poziomy administracji Systemem:
	- a. Administrator Geoportalu Publicznego,
	- b. Administrator Geoportalu JST lub jednostki powiązanej,
	- c. Administrator Geoportalu Organizacji.
- 5. Kontrola dostępu musi zapewniać scentralizowaną administrację uprawnieniami dostępu do poszczególnych Systemów Dziedzinowych, przynajmniej w zakresie:
	- a. definiowania Użytkowników,
	- b. przypisywania ról aplikacyjnych do Użytkowników,
	- c. definiowania grup Użytkowników i przypisanych im ról,
	- d. definiowania parametrów zabezpieczeń logowania i reguł haseł,
	- e. definiowana harmonogramów logowania do Systemu.

![](_page_35_Picture_0.jpeg)

![](_page_35_Picture_1.jpeg)

![](_page_35_Picture_3.jpeg)

![](_page_35_Picture_5.jpeg)

# <span id="page-35-0"></span>**8.3 Poufność**

- 1. Poufność danych w Systemie musi być zapewniona dzięki wykorzystaniu szyfrowanej transmisji danych pomiędzy warstwą prezentacji z wykorzystaniem protokołu HTTPS. Transmisja może być niezaszyfrowana tylko w przypadkach, gdy wymieniane dane są publicznie dostępne dla anonimowych Użytkowników.
- 2. Wykonawca musi zaprojektować komunikację z Systemami zewnętrznymi w taki sposób, aby wywołania zewnętrznych Usług Sieciowych odbywały się za pomocą protokołu HTTPS.

## <span id="page-35-1"></span>**8.4 Dostępność**

- 1. Usługi będą dostępne w trybie całodobowym, 7 dni w tygodniu, 365 dni w roku, z przewidywanym oknem serwisowym, którego czas w skali roku nie przekroczy 0,3% łącznego czasu.
- 2. System musi zapewniać działania zgodnie z zasadami gwarantującymi taką eksploatację infrastruktury, aby zapewniać bezpieczeństwo informacji rozumiane jako: poufność, integralność i dostępność, przy uwzględnieniu autentyczności, rozliczalności, niezaprzeczalności i niezawodności.
- 3. System musi zapewniać zabezpieczenie dostępu do baz danych na poziomie danych, tabel i w szczególnych przypadkach pojedynczych ról.

### <span id="page-35-2"></span>**8.5 Rozliczalność**

![](_page_35_Picture_14.jpeg)

postaci elektronicznej oraz minimalnych wymagań dla Systemów teleinformatycznych.

- 2. W dziennikach Systemu muszą być odnotowywane obligatoryjnie działania Użytkowników lub obiektów Systemowych polegające na dostępie do:
	- a. Systemu z uprawnieniami administracyjnymi, takie jak: dodanie Użytkownika Systemu, edycja Użytkownika, zawieszenie Użytkownika, usunięcie Użytkownika, przypisanie/odebranie Użytkownikowi dostępu do aplikacji oraz związanych z nią uprawnień edycyjnych, informacyjnych i administracyjnych,
	- b. konfiguracji Systemu, w tym konfiguracji zabezpieczeń,
	- c. przetwarzanych w Systemach danych podlegających prawnej ochronie w zakresie wymaganym przepisami prawa.
- 3. System musi zapewniać odnotowywane działania Użytkowników lub obiektów Systemowych, a także inne zdarzenia związane z eksploatacją Systemu w postaci:
	- a. działań Użytkowników nieposiadających uprawnień administracyjnych, do których należą działania dokonane przez Użytkowników we wszystkich trzech warstwach architektury trójwarstwowej,
	- b. zdarzeń Systemowych nieposiadających krytycznego znaczenia dla funkcjonowania Systemu,
	- c. zdarzeń i parametrów środowiska, w którym eksploatowany jest System teleinformatyczny.
- 4. System musi pozwalać na rejestrowanie działań Użytkowników, trzech warstw architektury trójwarstwowej:

![](_page_36_Picture_0.jpeg)

![](_page_36_Figure_1.jpeg)

![](_page_36_Picture_3.jpeg)

Unia Europejska Europejski Fundusz Rozwoju Regionalnego

![](_page_36_Picture_5.jpeg)

- a. warstwy danych, obejmującej wszystkie dane/tabele Systemu, w tym:
	- i. działania związane z aktualizacją danych Systemu, wraz z informacją o tym, jakie dane, kiedy i przez kogo zostały dodane, zaktualizowane lub usunięte,
	- ii. działania związane z wynikami procesów przetwarzania danych (np. uruchamianych skryptów PL/SQL),
- b. warstwy logiki biznesowej, w tym:
	- i. działania związane z logowaniem do Systemu, zawierające minimum informacji o tym, kto i kiedy się logował, z jakiego adresu IP oraz jaki był wynik logowania do Systemu (pozytywny lub negatywny),
	- ii. działania związane z uruchomianiem funkcji/procesów Systemu, wraz z informacją o tym, jakie procesy logiki biznesowej, kiedy i przez kogo zostały uruchomione,
- c. warstwy interfejsu Użytkownika, w tym:
	- i. działania związane z korzystaniem z Systemu, wraz z informacją o tym, jakie strony, kiedy i przez kogo były przeglądane.
- 5. System musi pozwalać na wgląd w działania Użytkowników, w tym:
	- a. administrator Systemu musi posiadać wgląd w działania wszystkich Użytkowników Systemu,
	- b. administrator JST musi posiadać wgląd w działania Użytkowników danej jednostki,
	- c. Użytkownik Systemu musi posiadać wgląd w działania związane tym Użytkownikiem.
- 6. System musi przechowywać informację dotyczącą daty utworzenia i modyfikacji danego rekordu oraz informację o Użytkowniku, który utworzył lub zmodyfikował dany rekord. Informacja ta musi być dostępna dla Użytkownika z poziomu interfejsu Systemu.

### <span id="page-36-0"></span>**8.6 Kopie bezpieczeństwa**

- 1. System musi zapewniać tworzenie kopii zapasowych Systemu z wykorzystaniem urządzeń archiwizujących i serwerów posiadanych przez Zamawiającego. Wykonawca jest zobowiązany opracować i wdrożyć harmonogramy tworzenia kopii zapasowych oraz procedury odtworzenia w przypadku awarii.
- 2. Kopie zapasowe Systemu muszą obejmować cały System, w tym jego dane, logiki biznesowe, interfejsy Użytkownika.
- 3. System musi umożliwiać wybór między archiwizacją pełną, a przyrostową, przy założeniu, że na podstawie kopii zapasowych powinno być możliwe automatyczne odtworzenie Systemu wraz z danymi w dowolnym momencie.
- 4. System musi umożliwiać wykonywanie kopii bezpieczeństwa wg określonego scenariusza, nie rzadziej niż raz dziennie. Kopie bezpieczeństwa mają zapewniać możliwość niezwłocznego odzyskania danych i przywrócenia całego Systemu do stanu normalnej pracy po ewentualnej awarii sprzętowej lub programowej.
- 5. Przywrócenie całego Systemu z kopii bezpieczeństwa musi być możliwe w czasie nie dłuższym niż 8 godzin.

### <span id="page-36-1"></span>**8.7 Zabezpieczenie przed atakami**

- 1. Aplikacje webowe muszą być zabezpieczone przed atakami typu "SQL Injection" poprzez niedopuszczenie do nieuprawnionej zmiany wykonywanego zapytania.
- 2. Aplikacje webowe zapisujące dane w bazie danych muszą unieszkodliwiać niedozwolone znaki w danych wejściowych do Bazy.

![](_page_37_Picture_0.jpeg)

![](_page_37_Figure_1.jpeg)

![](_page_37_Picture_3.jpeg)

![](_page_37_Picture_5.jpeg)

- 3. Parametry zapytań sql wykonywanych z poziomu aplikacji nie mogą być wklejane w zapytanie, ale muszą być przekazywane jako parametry (bind variables) procedur składowanych w bazie danych, a aplikacja nie ma bezpośredniego wpływu na ich postać, chociaż i w tym przypadku skonstruowanie ataku nie jest niemożliwe.
- 4. Wykonawca musi zaprojektować aplikacje webowe w taki sposób, aby były odporne na ataki Cross-site scripting (XSS) i Cross-site request forgery (XSRF), ponadto:
	- a. nie można na stronie zamieszczać odnośników do skryptów znajdujących się na innych serwerach,
	- b. jeśli strona jest udostępniana po protokole HTTPS, to także wszystkie jej komponenty zależne (obrazki, skrypty, arkusze stylów, itp.).
- 5. Wykonawca musi skonfigurować serwery aplikacji w taki sposób, aby automatycznie zamykały sesję zalogowanego Użytkownika po definiowalnym przez administratora czasie nieaktywności.

### <span id="page-37-0"></span>**8.8 Monitorowanie**

- 1. System musi zapewniać monitorowanie wszystkich elementów infrastruktury o krytycznym znaczeniu - w tym aplikacji, usług, Systemów operacyjnych, protokołów sieciowych oraz infrastruktury sieciowej. Musi on posiadać scentralizowany interfejs umożliwiający dostęp poprzez przeglądarkę internetową administratorom jak i innym Użytkownikom Systemu, pozwalający na szybki dostęp do wglądu w stan całej architektury jak i poszczególnych jej składników. Powinien on pozwalać Użytkownikowi na dostosowanie widoku lub widoków tak, by mógł on mieć wgląd w dane bezpośrednio go interesujące. System musi mieć możliwość prezentowania historii stanu poszczególnych monitorowanych składników w postaci graficznej np. wykres historii obciążenia procesora itp.
- 2. System musi zapewniać możliwość monitorowania:
	- a. usług sieciowych, co najmniej: SMTP, POP3, HTTP, NNTP, SNTP, FTP, SSH,
	- b. użycia zasobów Systemowych (procesor, pamięć operacyjna, użycie dysku twardego, logi Systemowe, stan usług Systemowych) w większości Systemów operacyjnych, w tym Microsoft Windows, za pomocą agentów zainstalowanych w tych Systemach,
	- c. logów Systemów operacyjnych zawierających zdarzenia związane z Systemem operacyjnym (w szczególności logowanie i wykonywane operacje),
	- d. logów serwerów aplikacyjnych zawierających zdarzenia związane z komunikacją z Użytkownikami oraz błędami Systemowymi.
- 3. System musi posiadać mechanizm powiadamiania w razie wykrycia problemów, za pomocą maila lub bramki SMS. Powiadamianie powinno być konfigurowalne do poziomu pojedynczego elementu monitorowanego Systemu np. wolne miejsce na dysku X, z możliwością zdefiniowania przynajmniej dwóch progów alarmowych stanu danego elementu (np. miej niż 10% wolnego miejsca na dysku - ostrzeżenie i stan krytyczny - mniej niż 5% wolnego miejsca na dysku), jeżeli jest to możliwe w kontekście monitorowanego elementu. Powinna istnieć możliwość definiowania, jakie powiadomienia mają być przekazywane, jakim Użytkownikom/grupom Użytkowników.

## <span id="page-37-1"></span>**8.9 Ochrona danych osobowych**

1. System musi być zgodny z Rozporządzeniem Parlamentu Europejskiego i Rady (UE) 2016/679 z dnia 27 kwietnia 2016 r. w sprawie ochrony osób fizycznych w związku z przetwarzaniem danych osobowych i w sprawie swobodnego przepływu takich danych oraz uchylenia dyrektywy 95/46/WE.

![](_page_38_Picture_0.jpeg)

![](_page_38_Picture_1.jpeg)

![](_page_38_Picture_3.jpeg)

Unia Europejska Europejski Fundusz Rozwoju Regionalnego

![](_page_38_Picture_5.jpeg)

- 2. Dostęp do danych osobowych Systemu musi wymagać zarejestrowania stosownego upoważnienia. Jeśli Użytkownik nie posiada upoważnienia to w interfejsie Systemu dane osobowe nie mogą być dla niego widoczne.
- 3. Upoważnienie musi zawierać informacje o Rejestrze, którego dotyczy oraz dacie jego obowiązywania.
- 4. System musi zapewniać odnotowanie przetwarzania danych osobowych w Systemie, w tym:
	- a. daty pierwszego wprowadzenia danych osobowych do Systemu,
	- b. identyfikatora Użytkownika wprowadzającego dane,
	- c. źródła danych w przypadku zbierania danych, nie od osoby, której one dotyczą,
	- d. informacji o odbiorcach danych.
- 5. System musi przechowywać informacje o osobach trzecich, którym dane osobowe zostały udostępnione, w tym informacje o tym jakie dane/dokumenty, w jakim celu, jakim osobom trzecim, kiedy i kto udostępnił.
- 6. System musi umożliwiać sporządzenie i wydrukowanie raportu dotyczącego wprowadzonych danych osobowych do Systemu, zawierającego informacje o dacie pierwszego wprowadzenia danych do Systemu, identyfikatora Użytkownika wprowadzającego, źródła danych w przypadku zbierania danych, nie od osoby, której one dotyczą, informacji o odbiorcach.
- 7. System musi umożliwiać sporządzenie i wydrukowanie raportu zawierającego informacje o tym, jakie dane przechowane są o danej osobie i w jakich Rejestrach.
- 8. System musi umożliwiać sporządzenie i wydrukowanie raportu zawierającego informacje o tym, jakie dane osobowe danej osoby zostały udostępnione osobom trzecim, kiedy i w jakim celu.

# <span id="page-38-0"></span>**9 Licencjonowanie**

- 1. Wykonawca w ramach realizacji projektu musi dostarczyć licencje na następujące produkty:
	- a) Licencje na oprogramowanie GIS:

licencii.

- i) Wykonawca musi wykorzystać serwer danych przestrzennych (Geoserver) w oparciu o który zbudowany jest obecny System – niewymagana jest dostawa
- ii) Wykonawca musi wykorzystać klienta usług danych przestrzennych (Open Layers) w oparciu o który zbudowany jest obecny System – niewymagana jest dostawa licencji.
- iii) w pozostałych przypadkach, jeśli dla realizacji wymaganych funkcjonalności konieczne jest wykorzystanie oprogramowania GIDS, to musi ono być nielimitowane co do ilość licencji na serwery/procesory.
- b) Licencje na oprogramowanie dziedzinowe muszą być nielimitowane co do ilość licencji na serwery/procesory.
- c) Licencje na oprogramowanie bazodanowe należy wykorzystać posiadane przez Zamawiającego licencję na bazę danych Oracle.
- d) Jeśli do prawidłowego działania oprogramowania potrzebna jest większa ilość licencji Wykonawca dostarczy wymaganą liczbę i rodzaj licencji wraz ze wsparciem technicznym producenta na okres nie krótszy niż okres gwarancji na przedmiot zamówienia
- 2. Dostarczane przez Wykonawcę licencje muszą być udzielone na czas nieokreślony.
- 3. Dostarczone licencje muszą posiadać następujące cechy:

![](_page_39_Picture_0.jpeg)

![](_page_39_Picture_1.jpeg)

![](_page_39_Picture_3.jpeg)

Unia Europejska Europejski Fundusz Rozwoju Regionalnego

![](_page_39_Picture_5.jpeg)

- a) Wszystkie licencje na dostarczane oprogramowanie, powinny obejmować nieograniczoną liczbę stanowisk Użytkowników Systemu.
- b) Wszystkie licencje na dostarczane oprogramowanie, nie mogą posiadać ograniczeń związanych z uruchamianiem w środowisku zwirtualizowanym.

# <span id="page-39-0"></span>**10 Gwarancja**

- 1. Wykonawca udzieli gwarancji na wykonane usługi i dostawy na okres nie krótszy niż do dnia 31 grudnia 2026 r.
- 2. W okresie objętym gwarancją Wykonawca zobowiązuje się do nieodpłatnego usuwania usterek i błędów wynikających z wad tkwiących w dostarczonym oprogramowaniu, uniemożliwiających jego działanie zgodne z zaoferowanym zakresem funkcjonalnym.
- 3. W przypadku stwierdzenia nieprawidłowości w funkcjonowaniu dostarczonego oprogramowania, Wykonawca zobowiązany jest wprowadzić odpowiednie zmiany (poprawki) na własny koszt, w terminie 7 dni od stwierdzenia lub zgłoszenia nieprawidłowości.
- 4. Wykonawca musi zagwarantować, że przedmiot Zamówienia będzie działał zgodnie z jego opisem, dostarczonymi opisami i instrukcjami oraz wymogami wynikającymi z przepisów prawa, o których mowa w poprzednich rozdziałach niniejszego opracowania. Powyższe nie oznacza, że oprogramowanie będzie działało bez żadnych błędów lub nieprzerwanie.
- 5. Wykonawca musi zapewnić świadczenie usług gwarancyjnych oprogramowania, obejmujących:
	- a. dostarczanie aktualizacji programów, poprawek, alarmów dot. zabezpieczeń i pakietów poprawek krytycznych platformy bazodanowej,
	- b. dostarczanie skryptów podwyższających wersje,
	- c. udokumentowanie nowych i zaktualizowanych wersji produktów i technologii,
	- d. przekazanie wiedzy o nowych i zaktualizowanych wersjach produktów i technologii,
	- e. całodobową obsługę zgłoszeń serwisowych od poniedziałku do piątku, w godzinach pracy Urzędu Marszałkowskiego – świadczenia pomocy technicznej w zakresie obsługi zgłoszeń, w formie elektronicznej lub telefonicznej, w języku polskim,
	- f. elektroniczny dostęp do informacji na temat posiadanych produktów, biuletynów technicznych producenta platformy bazodanowej, poprawek programistycznych oraz bazy danych zgłoszonych problemów technicznych przez 24 godziny na dobę, 7 dni w tygodniu; Zgłoszenia serwisowe dotyczące wszystkich programów producenta platformy bazodanowej, objętych usługami asysty technicznej, mogą być otwierane online w internetowych serwisach asysty technicznej producenta lub telefonicznie.

# <span id="page-39-1"></span>**11 Architektura HA**

- 1. W celu zapewnienia wydajnej pracy całego Systemu niezbędne jest jego wdrożenie i skonfigurowanie w architekturze wysokodostępnej, obejmujące wyskalowanie sprzętu IT (serwery, macierze) oraz sprzętu sieciowego, zapewniającego funkcjonowanie Systemu w modelu CLOUD, w prywatnej chmurze obliczeniowej Zamawiającego.
- 2. System musi być oparty o posiadaną przez Zamawiającego architekturę sprzętowo-programową zapewniającą możliwość stworzenia architektury wysoko dostępnej (HA) eliminującej pojedyncze punkty awarii, posiadającej połączenia krzyżowe pomiędzy komponentami sytemu (połączenie może też być punktem awarii) i zapewniającej wykrywanie awarii w momencie ich wystąpienia. W tym celu musi on spełniać następujące warunki:

![](_page_40_Picture_0.jpeg)

![](_page_40_Picture_1.jpeg)

![](_page_40_Picture_3.jpeg)

![](_page_40_Picture_5.jpeg)

- a. pełną redundantność komponentów np. serwery, połączenia sieciowe, zasilanie, pamięci masowe itd.,
- b. stworzenie klastra HA.
- 3. Dostarczone oprogramowanie musi zapewniać:
	- a. skalowalność pionową wzrost wydajności wynikający z rozbudowy serwera,
	- b. skalowalność poziomą np. możliwość tworzenia klastrów serwerów danych przestrzennych.
- 4. Komponenty Systemu mające wpływ na wydajność środowiska np. serwery danych przestrzennych (map) powinny umożliwiać zastosowanie mechanizmu równoważenia obciążenia (load balancing) zapewniającego bezawaryjną i optymalną pracę (równomierne rozłożenie obciążenia) pomiędzy wszystkie wystąpienia serwera map.
- 5. W przypadku awarii jednego z węzłów klastra HA, automatyczne odtworzenie w pełni funkcjonalnego Systemu nie może trwać dłużej niż 60 minut.
- 6. W celu osiągnięcia wymaganych wydajności Systemu Wykonawca dokona analizy obecnej architektury HA i przedstawi Zamawiającemu propozycje jej ewentualnej modernizacji.

# <span id="page-40-0"></span>**12 Wydajność systemu**

- 1. System będzie cechować się wydajnością wystarczającą do jego sprawnego funkcjonowania od odbioru końcowego do końca okresu gwarancji.
- 2. Wydajność systemu musi być zapewniona poprzez wykorzystanie istniejącej architektury sprzętowo programowej Zamawiającego.
- 3. Wydajność Systemu będzie dostosowana do ilości przetwarzanych danych, liczby Użytkowników oraz liczby transakcji, przy zachowaniu zapasu zakładającego wzrost obciążenia Systemu w okresie od odbioru końcowego do końca okresu gwarancji.
- 4. System powinien spełniać następujące wymagania dotyczące wydajności:
	- a. maksymalny czas odpowiedzi nieprzekraczający 5 sek. (przy założeniu warunków sieci LAN 100 Mbps i większej oraz zamawianego sprzętu i oprogramowania),
	- b. przepustowość min. 30 obsługiwanych jednocześnie poleceń usług wyszukiwania,
	- c. dostępność 99 % czasu funkcjonowania danego serwisu.
- 5. System będzie skalowalny, przy czym skalowanie Systemu może odbywać się przez:
	- a. dołączenie dodatkowych stanowisk zwiększanie liczby Użytkowników,
	- b. rozbudowę warstwy aplikacyjnej (zwiększenie zasobów serwera obsługującego warstwę poprzez rozbudowę pamięci, zwiększenie liczby procesorów lub zwiększanie liczby maszyn wirtualnych),
	- c. rozbudowę warstwy bazodanowej (zwiększenie zasobów serwera obsługującego warstwę poprzez rozbudowę pamięci, zwiększenie liczby procesorów, zwiększenie pojemności pamięci masowych).
- 6. System będzie zapewniać właściwą skalowalność w zakresie usług sieciowych zgodnie z załącznikiem nr 1 rozporządzenia komisji (WE) NR 976/2009 z dnia 19 października 2009 r. w sprawie wykonania dyrektywy 2007/2/WE Parlamentu Europejskiego i Rady.
- 7. Odpowiednia pojemność Systemu oznacza możliwość przechowywania w Systemie takiej ilości danych, jaka średnio zgromadzona będzie w Systemie w okresie 5 lat oraz dodatkowo 20% tej wielkości (zapas).

![](_page_41_Picture_0.jpeg)

![](_page_41_Picture_1.jpeg)

![](_page_41_Picture_3.jpeg)

![](_page_41_Picture_5.jpeg)

# <span id="page-41-0"></span>**13 Szkolenia**

- 1. Wykonawca wykona instruktażowe filmy szkoleniowe prezentujące funkcjonalności systemu w następujących obszarach:
	- a. praca z oknem mapy,
	- b. praca w warstwami mapy,
	- c. praca z zasobami przestrzennymi,
	- d. praca ze szkicami,
	- e. praca z kompozycjami mapowymi,
	- f. elektroniczna komunikacja w Geoportalu,
	- g. e-Usługa złożenia wniosku o dokumenty planistyczne.
	- h. aplikacja mobilna: informacja o działce, zgłaszanie incydentów, mapa.
- 2. Ww. filmy dostępne będą dla:
	- a. Użytkowników Geoportalu Publicznego,
	- b. Użytkowników systemu produkcyjnego.
- 3. Przed nagraniem filmów Wykonawca przedstawi do akceptacji Zamawiającego dokument opisujący ich zakres merytoryczny, ilość filmów, ich scenariusze w poszczególnych etapach wdrożenia Systemu.
- 4. Poszczególne filmy instruktażowe będą uruchamiane w poszczególnych etapach odbioru system i będą stanowić element odbioru przedmiotu zamówienia w danym etapie.
- 5. Wykonawca przeszkoli Administratorów systemu 5 dni szkoleń na grupę, w maksymalnie 20 osobowych grupach.
- 6. Wykonawca przeprowadzi 10 szkoleń dla Użytkowników Systemu poszczególnych JST w postaci trzygodzinnych rejestrowanych webinariów.
- 7. Wykonawca przedstawi harmonogram szkoleń, który będzie podlegać akceptacji przez Zamawiającego.
- <span id="page-41-1"></span>**14 Wdrożenie**
- 1. Wdrożenie będzie realizowane etapami:

#### **1. Etap I**

- a. Uruchomienie indywidualnych geoportali JST **– dotyczy Partnerów Projektu wyszczególnionych w Złączniku do OPZ z wyłączeniem Województwa Kujawsko-Pomorskiego**
- b. Uruchomienie e-usługi złożenia wniosku o dokumenty planistyczne **dotyczy Partnerów Projektu wyszczególnionych w Złączniku do OPZ z wyłączeniem Powiatów Ziemskich oraz Województwa Kujawsko-Pomorskiego**
- **2. Etap II – dotyczy wszystkich Partnerów Projektu wyszczególnionych w Złączniku do OPZ**
	- a. Przeglądanie warstw na Geoportalu publicznym (raportowanie) przez autoryzowanych użytkowników
	- b. Tworzenie i udostępnianie kompozycji mapowych na Geoportalu Publicznym przez poszczególne JST

![](_page_42_Picture_0.jpeg)

![](_page_42_Picture_1.jpeg)

![](_page_42_Picture_3.jpeg)

![](_page_42_Picture_5.jpeg)

- c. Obsługa kont prywatnych użytkowników wraz z komunikacją pomiędzy użytkownikami oraz urzędem
- d. Obsługa kont organizacji wraz z komunikacją pomiędzy użytkownikami oraz urzędem
- **3. Etap III – dotyczy wszystkich Partnerów Projektu wyszczególnionych w Złączniku do OPZ**
	- a. Aplikacja mobilna mapa
	- b. Aplikacja mobilna informacja o działce
	- c. Aplikacja mobilna obsługa zgłoszeń incydentów
	- d. API do osadzania mapy na stronach internetowych
	- e. Filmy instruktażowe
	- f. Szkolenia dla administratorów i użytkowników JST
- 2. Rozpoczęcie prac nastąpi z chwilą podpisania umowy.
- 3. Przedmiot zamówienia powinien zostać zrealizowany nie później niż do 12 miesięcy od daty zawarcia umowy.
- 4. Dostarczenie produktów musi nastąpić nie później niż zostało to określone w poniższej tabeli, kolumna "Maksymalny czas zakończenia". Szczegółowy harmonogram dostarczania produktów w ramach pakietów musi zostać każdorazowo uzgodniony z Zamawiającym.

![](_page_42_Picture_262.jpeg)

![](_page_43_Picture_0.jpeg)

![](_page_43_Picture_1.jpeg)

![](_page_43_Picture_3.jpeg)

Unia Europejska Europejski Fundusz Rozwoju Regionalnego

![](_page_43_Picture_5.jpeg)

- 5. Najpóźniej na 14 dni przez zakończeniem danego etapu, Wykonawca zgłosi przedmiot zamówienia do odbioru.
- 6. Zamawiający ma 7 dni na dokonanie odbioru przedmiotu zamówienia w danym etapie.
- 7. Zamawiający sporządzi protokół odbioru, który będzie podstawą wystawienia faktury za płatność w danym etapie.
- 8. Wykonawca na własny koszt uruchomi środowisko testowe w wydzielonej bezpiecznej sieci Intranetowej zapewniające Zamawiającemu odbiór przedmiotu umowy w danym etapie.
- 9. Zamawiający może wezwać Wykonawcę do prezentacji funkcjonalności związanej z odbiorem danego etapu, stanowiącej element odbioru danego etapu.
- 10. W I Etapie wdrożenia Wykonawca przedstawi do Akceptacji Zamawiającego harmonogram wdrożenia obejmujący szczegółowy wykaz funkcjonalności uruchamianych w danym etapie wraz z harmonogramem ich uruchomienia.

# <span id="page-43-0"></span>**15 Dokumentacja**

- 1. W ramach realizacji Przedmiotu Zamówienia Wykonawca zobowiązany jest do opracowania Dokumentacji z wdrożenia w tym dokumentacji projektowej, szkoleniowej i użytkowej.
- 2. Dokumentacja projektowo-analityczna musi zawierać:
	- a. opis struktur baz danych wdrażanego Systemu,
	- b. opis parametrów Systemu mających wpływ na jego funkcjonowanie,
	- c. architekturę logiczną i fizyczną proponowanych rozwiązań,
	- d. wykaz wszystkich przewidywanych do wdrożenia rozwiązań informatycznych (serwery aplikacji, serwery WWW, motory bazy danych, aplikacje, oprogramowanie monitorujące itp.),
	- e. inne komponenty programistyczne, zarówno komercyjne, freeware, jak i typu open source) wraz z opisem ich przeznaczenia oraz sposobem implementacji i integracji,
	- f. dostępne interfejsy komunikacyjne wewnątrz dostarczanej infrastruktury informatycznej oraz na potrzeby integracji z innymi systemami, jeśli wymagane wraz z opisem ich funkcjonalności i zakresem możliwej konfiguracji,
	- g. analizę funkcjonalną (diagramy procesów biznesowych wraz z opisem).
- 3. Dokumentacja projektowo-analityczna będzie stanowiła przedmiot odbioru w I etapie wdrożenia Systemu.
- 4. Wykonawca jest zobowiązany dostarczyć Zamawiającemu wszelkie Dokumenty niezbędne do prawidłowej eksploatacji Systemu.
- 5. Wykonawca zobowiązany jest do przekazania.:
	- a. dokumentacji użytkowej dla:
	- b. Użytkowników Systemu,
	- c. Administratorów Systemu, w tym:
		- 1. dokumentację użytkową dla Administratorów,
		- 2. dokumentację instalacyjną,
		- 3. dokumentację wykonywania kopii zapasowych,
	- d. dokumentacji szkoleniowej dla Użytkowników i Administratorów z poszczególnych obszarów funkcjonalnych Systemu.
- 6. Dokumentacja Użytkowa i Szkoleniowa będzie odbierana etapami i jako taką będzie stanowić element odbioru przedmiotu zamówienia w danym etapie.
- 7. Dokumentacja przeznaczona dla Użytkowników Systemu dostępna będzie z poziomu Systemu.

![](_page_44_Picture_0.jpeg)

![](_page_44_Picture_1.jpeg)

![](_page_44_Picture_3.jpeg)

Unia Europejska Europejski Fundusz Rozwoju Regionalnego

![](_page_44_Picture_5.jpeg)

8. Wykonawca zobowiązany jest zapewnić w ramach realizacji Przedmiotu Zamówienia wszelkie prawa umożliwiające Zamawiającemu korzystanie z opracowanej oraz dostarczonej w ramach realizacji Dokumentacji wdrożenia.

# <span id="page-44-0"></span>**16 Zobowiązania Wykonawcy**

Dodatkowe zobowiązania Wykonawcy:

Wykonawca będzie zobowiązany w trakcie realizacji umowy stosować się do wytycznych bezpieczeństwa systemów IT. Wytyczne bezpieczeństwa Wykonawca opracuje w dokumentacji projektowej. Wytyczne bezpieczeństwa IT powinny zawierać w szczególności:

- Wytyczne dotyczące nadawania uprawnień,
- Wytyczne dotyczące tworzenia kopii zapasowych,
- Wytyczne budowy haseł,
- Wytyczne dotyczące zarządzania zmianami i konfiguracją,
- Wytyczne dotyczące zabezpieczenia systemu informatycznego.

Wykonawca udzieli Zamawiającemu pełnej informacji na temat stanu realizacji przedmiotu zamówienia, na każde wezwanie Zamawiającego.

Wykonawca zobowiązany będzie współdziałać z osobami wskazanymi przez Zamawiającego.

Wykonawca zobowiązany będzie skierować do realizacji przedmiotu zamówienia zespół projektowy, składający się z osób wskazanych w ofercie. W przypadku zmian w składzie zespołu Wykonawca zobowiązuje się do zapewnienia osób do zespołu projektowego, o co najmniej takich samych kwalifikacjach i doświadczeniu, jakie posiadać będą osoby wskazane w ofercie.

#### <span id="page-44-1"></span>**17 Zobowiązania Zamawiającego** TORZA

Dodatkowe zobowiązania Zamawiającego:

Udostępnienie dokumentów, materiałów, danych, dokumentacji i informacji będących w posiadaniu Zamawiającego, niezbędnych do realizacji przedmiotu zamówienia.

Udzielanie Wykonawcy na bieżąco niezbędnych do realizacji przedmiotu zamówienia wyjaśnień oraz przekazywania niezbędnych informacji.

Zapewnienie, że dostarczone przez Zamawiającego informacje będą prawdziwe i kompletne.

Informowanie Wykonawcy o wszelkich czynnościach podejmowanych w związku z realizacją projektu, jeśli będą one miały związek z realizacją przedmiotu zamówienia przez Wykonawcę.

Umożliwienie Wykonawcy dostępu do posiadanych przez Zamawiającego i partnerów projektu obiektów, sprzętu, oprogramowania i dokumentacji, niezbędnych do realizacji przedmiotu zamówienia, zgodnie z wewnętrznymi regulacjami Zamawiającego w zakresie bezpieczeństwa.

Zapewnienie infrastruktury technicznej oraz niezbędnych systemów operacyjnych dla środowiska produkcyjnego Systemu.

![](_page_45_Picture_0.jpeg)

![](_page_45_Picture_1.jpeg)

![](_page_45_Picture_3.jpeg)

Unia Europejska Europejski Fundusz<br>Europejski Fundusz<br>Rozwoju Regionalnego

![](_page_45_Picture_5.jpeg)

#### **Załącznik do OPZ**

![](_page_45_Picture_553.jpeg)

Projekt współfinansowany ze środków Europejskiego Funduszu Rozwoju Regionalnego w ramach

Regionalnego Programu Operacyjnego Województwa Kujawsko-Pomorskiego na lata 2014-2020,

oraz ze środków budżetu Województwa Kujawsko-Pomorskiego i Partnerów Projektu.

![](_page_46_Picture_0.jpeg)

![](_page_46_Picture_1.jpeg)

![](_page_46_Picture_3.jpeg)

Unia Europejska Europejski Fundusz<br>Europejski Fundusz<br>Rozwoju Regionalnego

![](_page_46_Picture_5.jpeg)

![](_page_46_Picture_578.jpeg)

![](_page_47_Picture_0.jpeg)

![](_page_47_Picture_1.jpeg)

![](_page_47_Picture_3.jpeg)

Unia Europejska Europejski Fundusz<br>Europejski Fundusz<br>Rozwoju Regionalnego

![](_page_47_Picture_5.jpeg)

![](_page_47_Picture_506.jpeg)